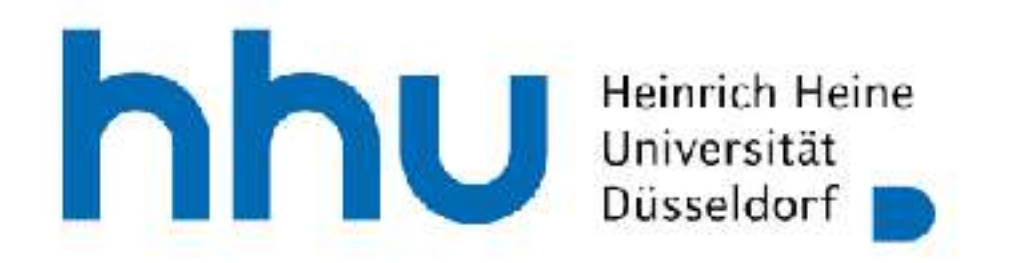

### New Ways of Using Formal Models in Industry Michael Leuschel

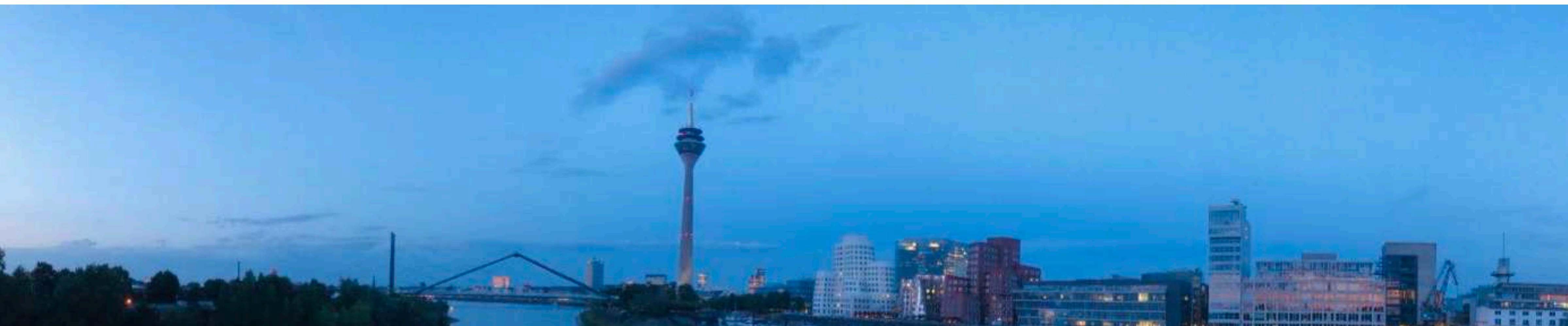

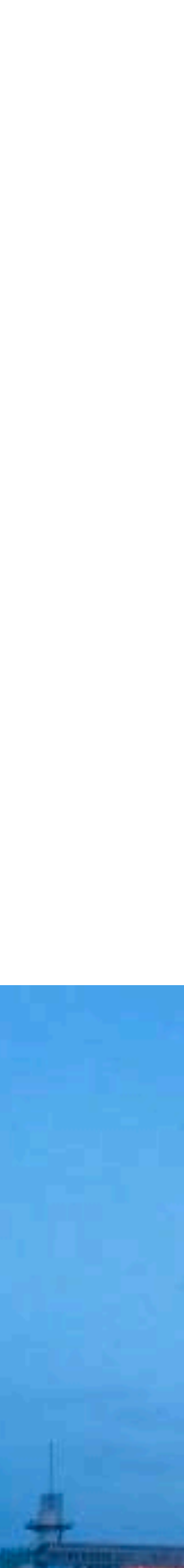

### Overview

- Part 1: Overview of 25 years of history of B
	-

• taken from FMICS 2020 article with Michael Butler, Philipp Körner, Sebastian Krings, Thierry Lecomte, Luis-Fernando Mejia, Laurent Voisin entitled "The First Twenty-Five Years of Industrial Use of the B-Method"

• Part 2: Commandments and Lessons using B and building tools for B, Z, and other formal methods (mainly the tool ProB <https://prob.hhu.de>)

inspired by Bowen, Hall, Hinchey

# Part 1: History

### Formal Methods

- Mathematical techniques to produce correct software and systems
- Highly recommended e.g. for SIL3/SIL4 railway applications (CENELEC)
- Some Benefits: Problems detected earlier and correction less costly, lower level testing (unit) not required as SW execution errors proven impossible

### B Formal Method

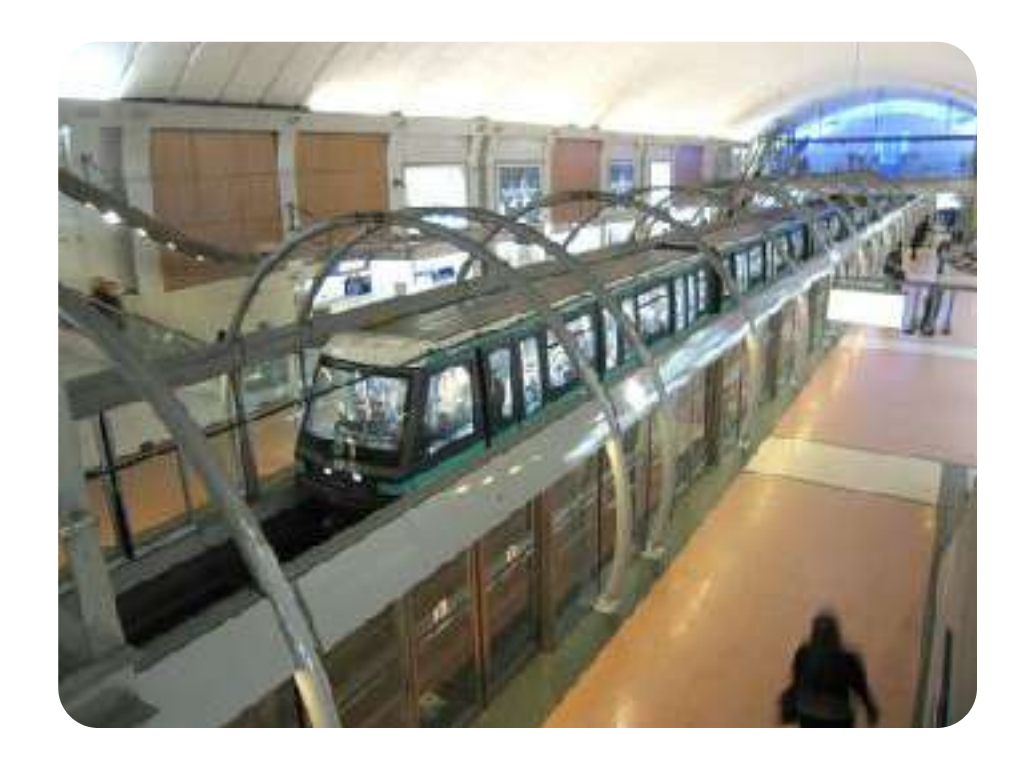

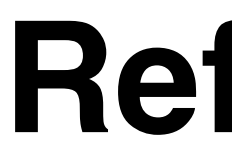

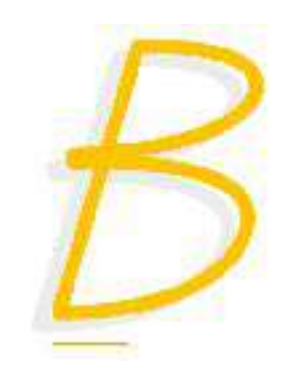

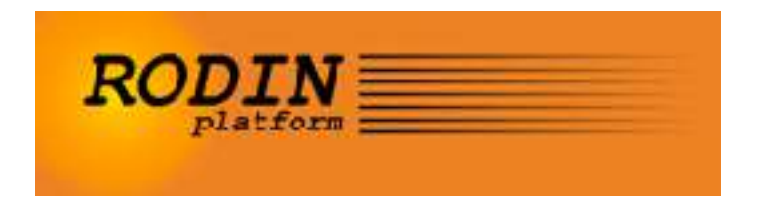

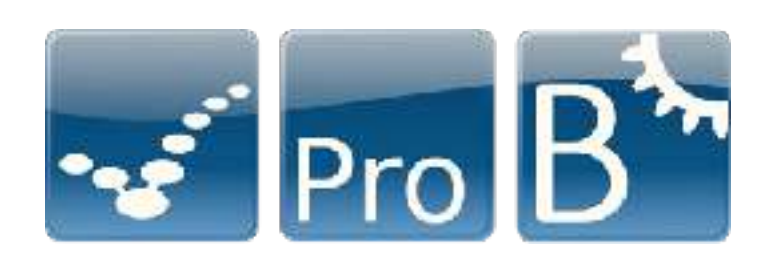

### **Specification Tool Support**

**Refinement**

# Origins of B

- Train protection system SACEM for Paris RER Line A
	- put into operation in 1988, sketch of the B-Method by Jean-Raymond Abrial
- 1989 project by Alstom, RATP, SNCF to develop tools and train engineers
- Paris Metro Line 14 contract won by Matra Transport (now Siemens Transportation Systems)
	- **1995**: B tools industrialised by Digilog (then Steria, now CLEARSY) leading to Atelier-B
	- ready by end 1998:110 kLOC B model, 83% automatic proof, 86 kLOC Ada
	- Still in version 1.0, no single issue caused by software

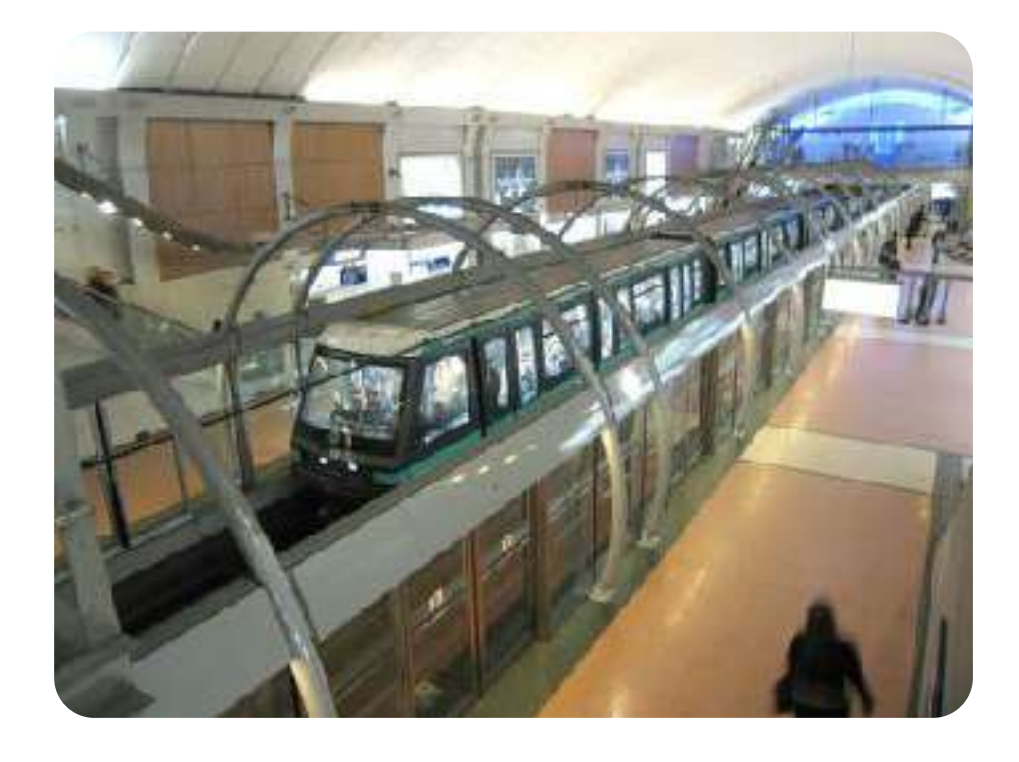

## B Logical Foundations

- Typed first-order **predicate logic** with equality
	- Well-Definedness Conditions to stay in two-valued logic
- **Arithmetic** over mathematical integers and implementable integers
- **Set theory**
	- Sets, Relations, Functions, Sequences • including higher-order functions **related state-based formal methods: Z, TLA+, Alloy, VDM, ASM**
	-
- B is simpler than its predecessor Z
- and provides structuring and refinement for proving and code generation

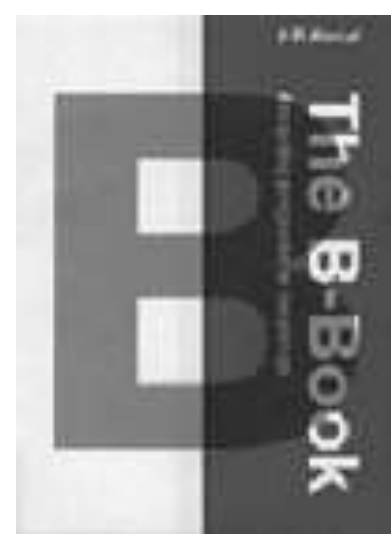

p∈dom(a)↣dom(a) ∧ ∀i·(i∈1‥(size(a)−1) ⇒ p(a(i)) < p(a(i+1)))

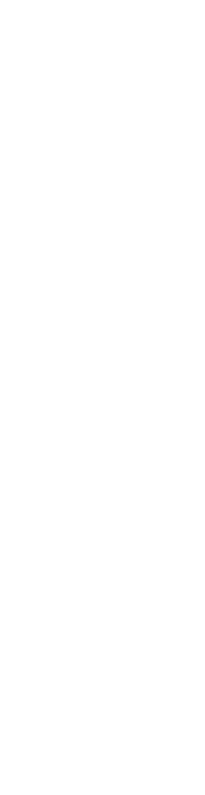

## B Structuring

- Enables **decomposing** a specification
- Ensures that code generated for a B machine can be safely re-used
- Ensures **tractable proof** obligations
- Some key concepts:
	- VARIABLES vs CONSTANTS and associated INVARIANTS and PROPERTIES
	- OPERATIONS to modify variable values
	- Various B machine structuring mechanisms (INCLUDES, USES, SEES, ...)
	- REFINEMENT and IMPLEMENTATION machines

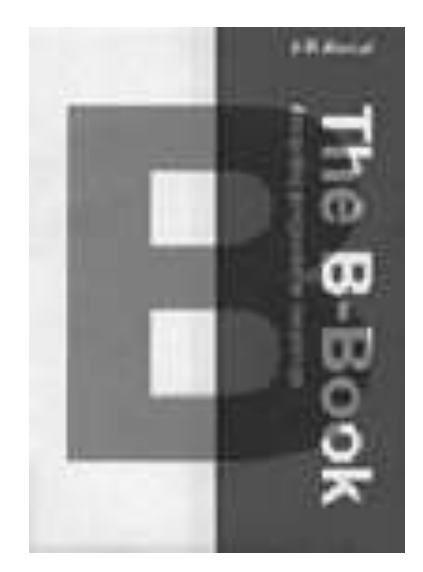

## B Structuring

```
activation sequence = /* Activation d'une séquence non active */
PRE \neg (sequences = sequences_actives) THEN
   ANY sequ WHERE
        sequ E sequences - sequences_actives
    THEN
        sequences_actives := sequences_actives U {sequ}
   END
END;
```
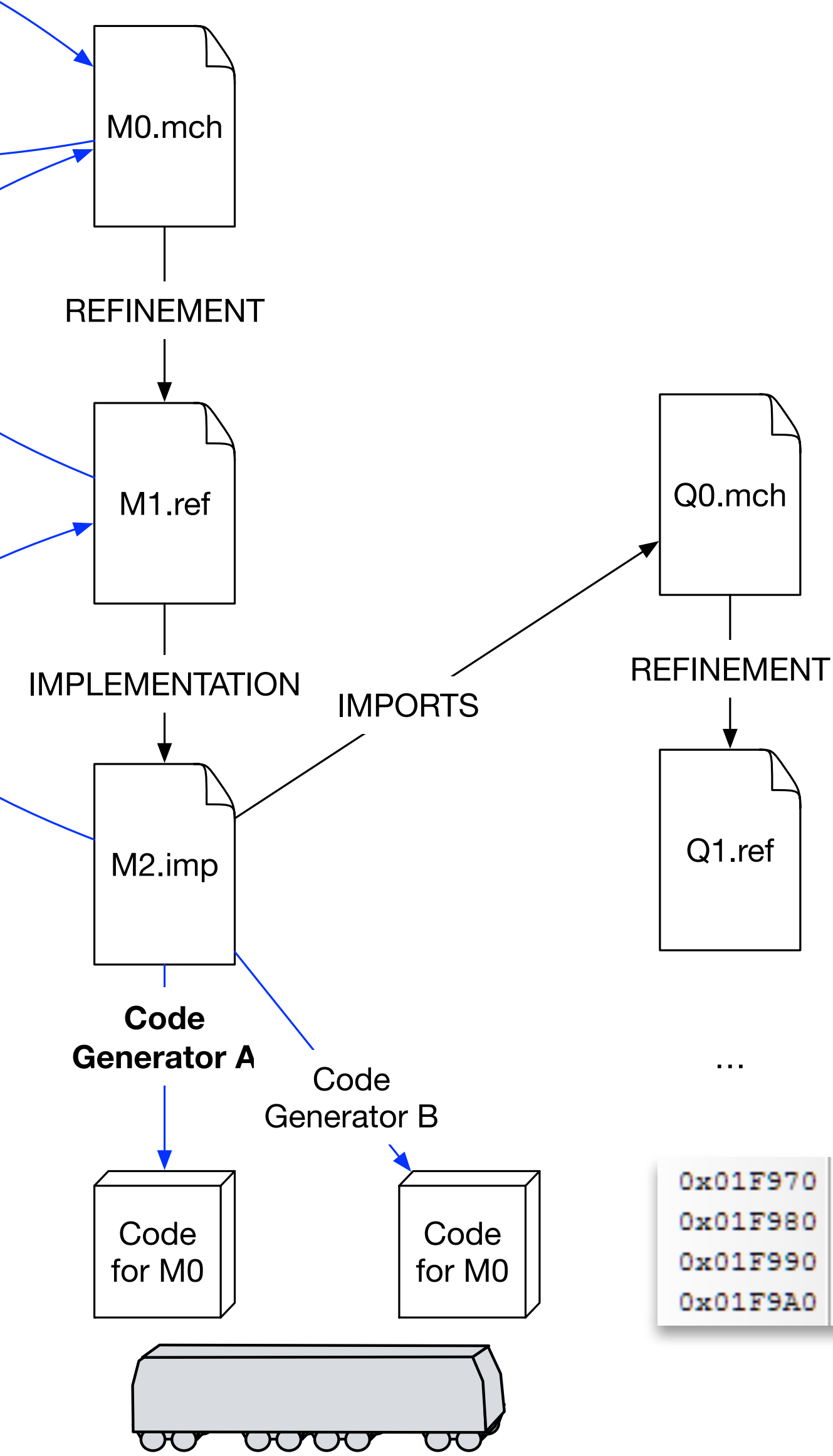

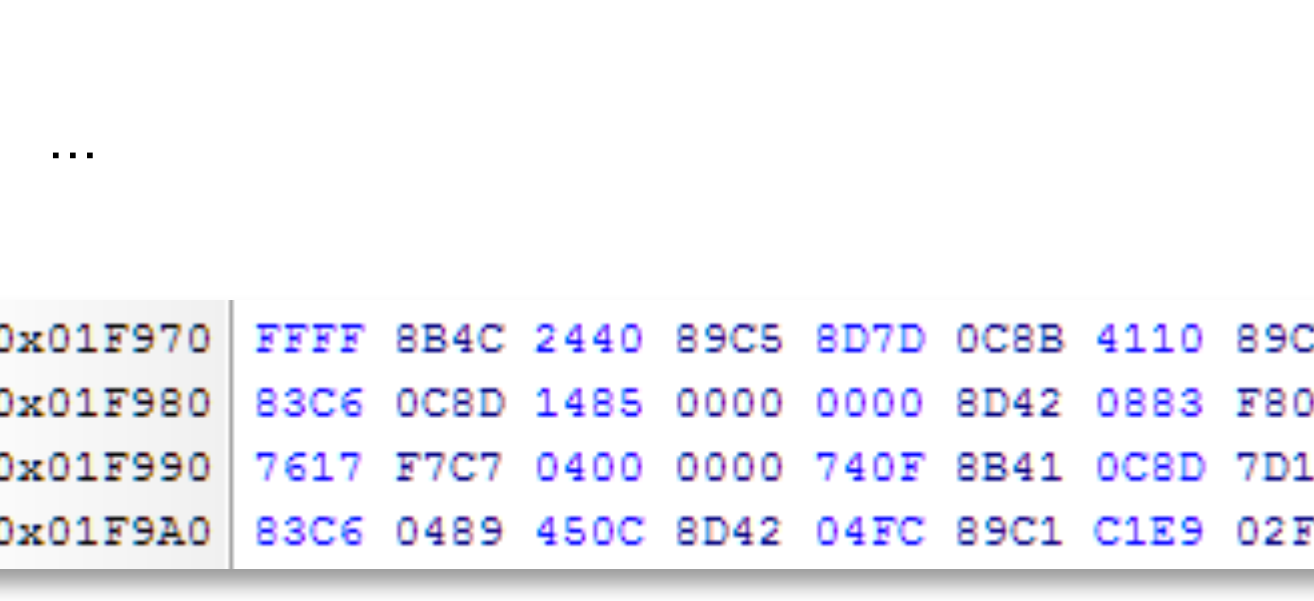

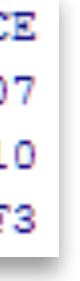

Refinement

Proof

```
activation sequence = /* Activation d'une séquence non active */
VAR sequ IN
    sequ <-- indexSequenceInactive;
    activeSequence(sequ)
END;
```

```
Refinement
  Proof
```
Invariant

Proof

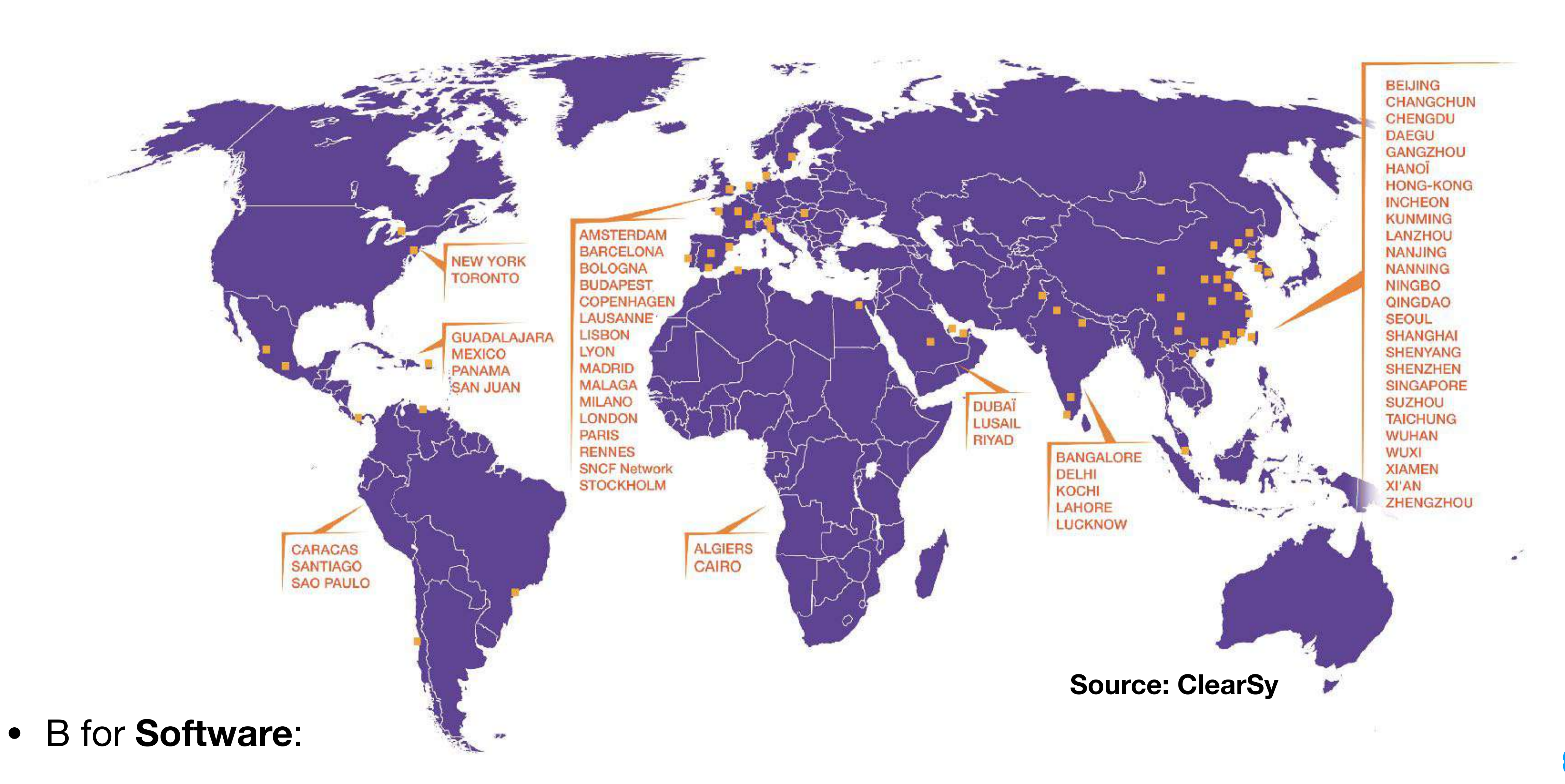

- about 30% of CBTC systems worldwide employ the B formal method
- 

• Urbalis 400, Alstom, over 100 metro lines worldwide, 25% of worldwide CBTC market

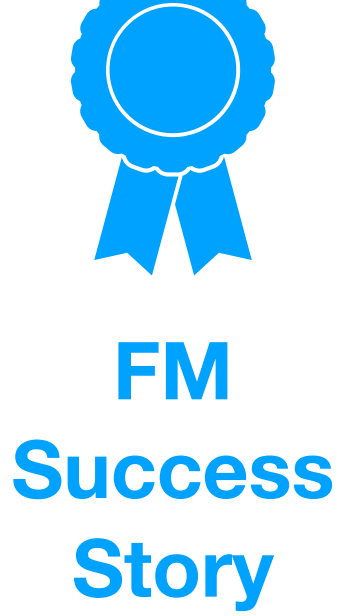

## One citation

- "Beyond the technological challenge of using such a complex formal method in an industrial context, it is now clear for us that building software using **B is not more expensive** than using conventional assert that using **B is cheaper when considering the whole**  certification)"
- From: Didier Essamé, Daniel Dollé: B in Large-Scale Projects: The Canarsie Line CBTC Experience. In: LNCS Vol. 4355, Springer.

methods. Better, due to our experience in using this method, we can **development process** (from specification to validation and sometimes

# B for System Modelling

# Event-B for System Modelling

- Analyse an entire system of components
- Ensure that together they ensure safety (and functionality)
- Talks about **events** rather than **operations**
- Refinement
	- used to structure reasoning, view a system at different levels of granularity
	- requires a more liberal view of refinement

### **First paper on Event-B already published by Abrial in 1996**

Session 6: Chairman, M. Frappier (Univ. de Sherbrooke, Canada)

 $10h15$ Extending B without Changing it (for Developing Distributed Systems) Invited speaker: Jean-Raymond Abrial (Consultant independant, Paris, F) in co-operation with départ. informatique de l'institut Universitaire de Technologie. **BUG and BIP** 

**8th International Conference on:** 

**"PUTTING INTO PRACTICE METHODS AND** TOOLS FOR INFORMATION SYSTEM DESIGN"

### 1st Conference on the **B** method

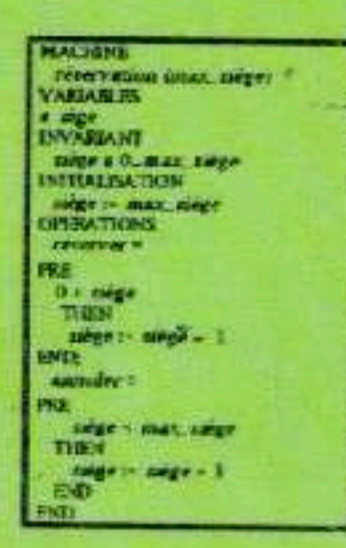

November, 24-25-26, 1996 **NANTES** (France)

### **PROCEEDINGS**

**Editor: Henri HABRIAS** 

ISBN: 2-906082-25-2 Dépôt légal: Novembre 1996

General Chairman: Henri HABRIAS, IRIN-IUT de Nantes 3 Rue du Maréchal Joffre, BP 34103, 44041 NANTES Cedex 1(France)

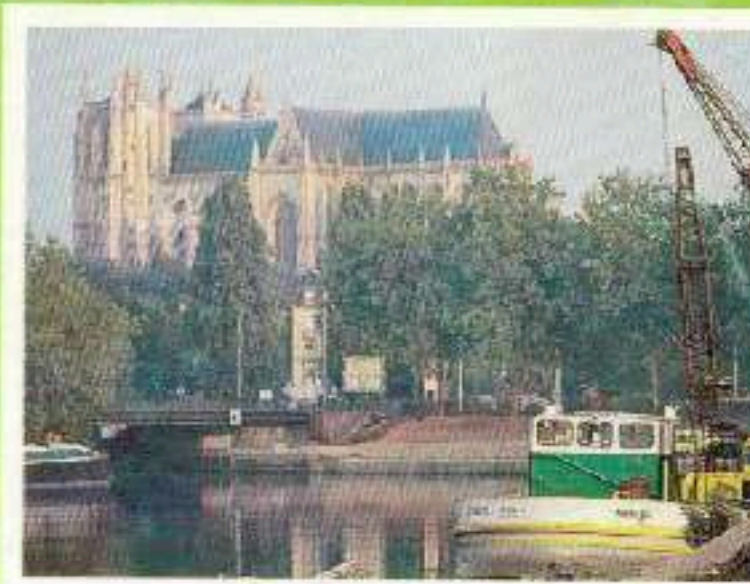

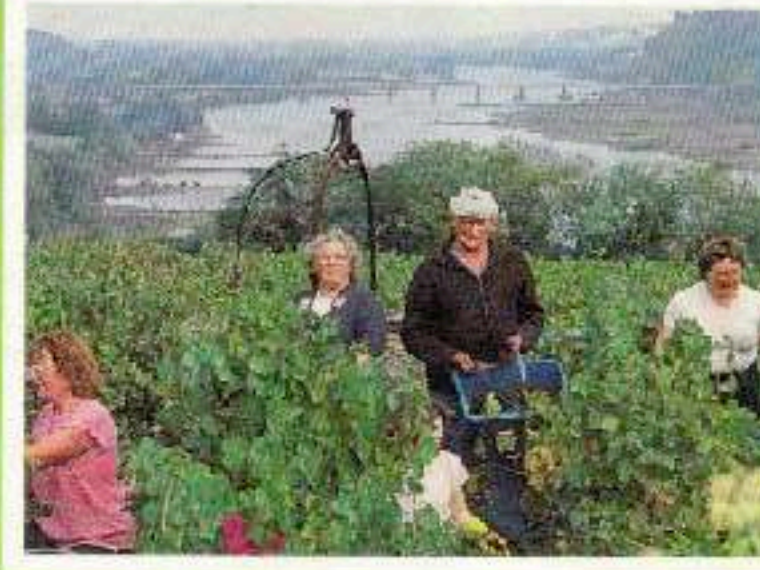

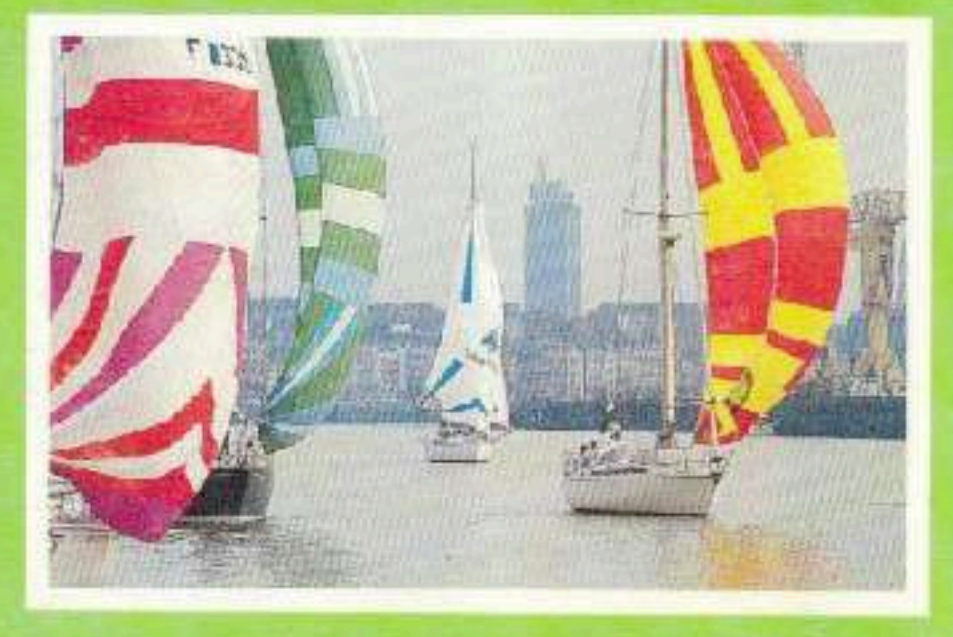

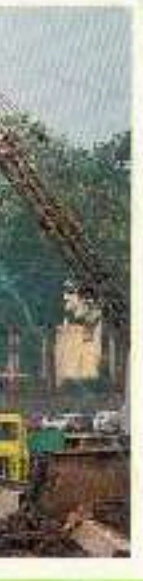

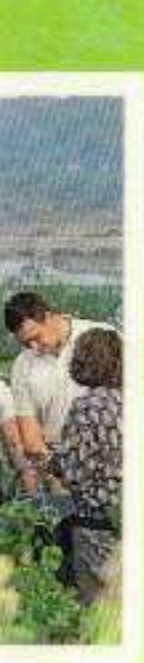

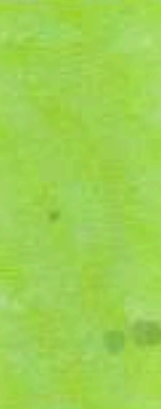

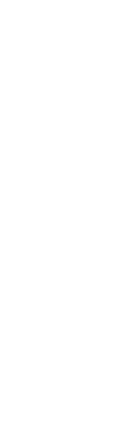

# Foundations of Event-B

- Described in book "Modelling in Event-B" by Abrial (2010).
- Better proof automation thanks to simpler substitutions (aka statements) and proof obligations (witnesses, …)
- More expressive and flexible refinement
- Some changes to expressions and predicates
- Foundations realised in the Rodin platform

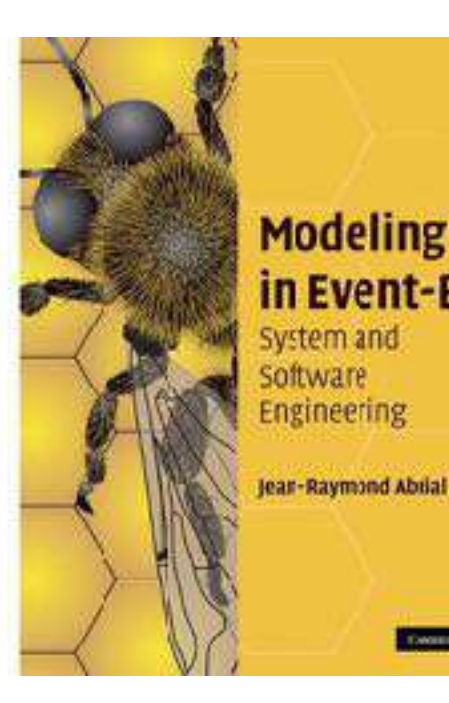

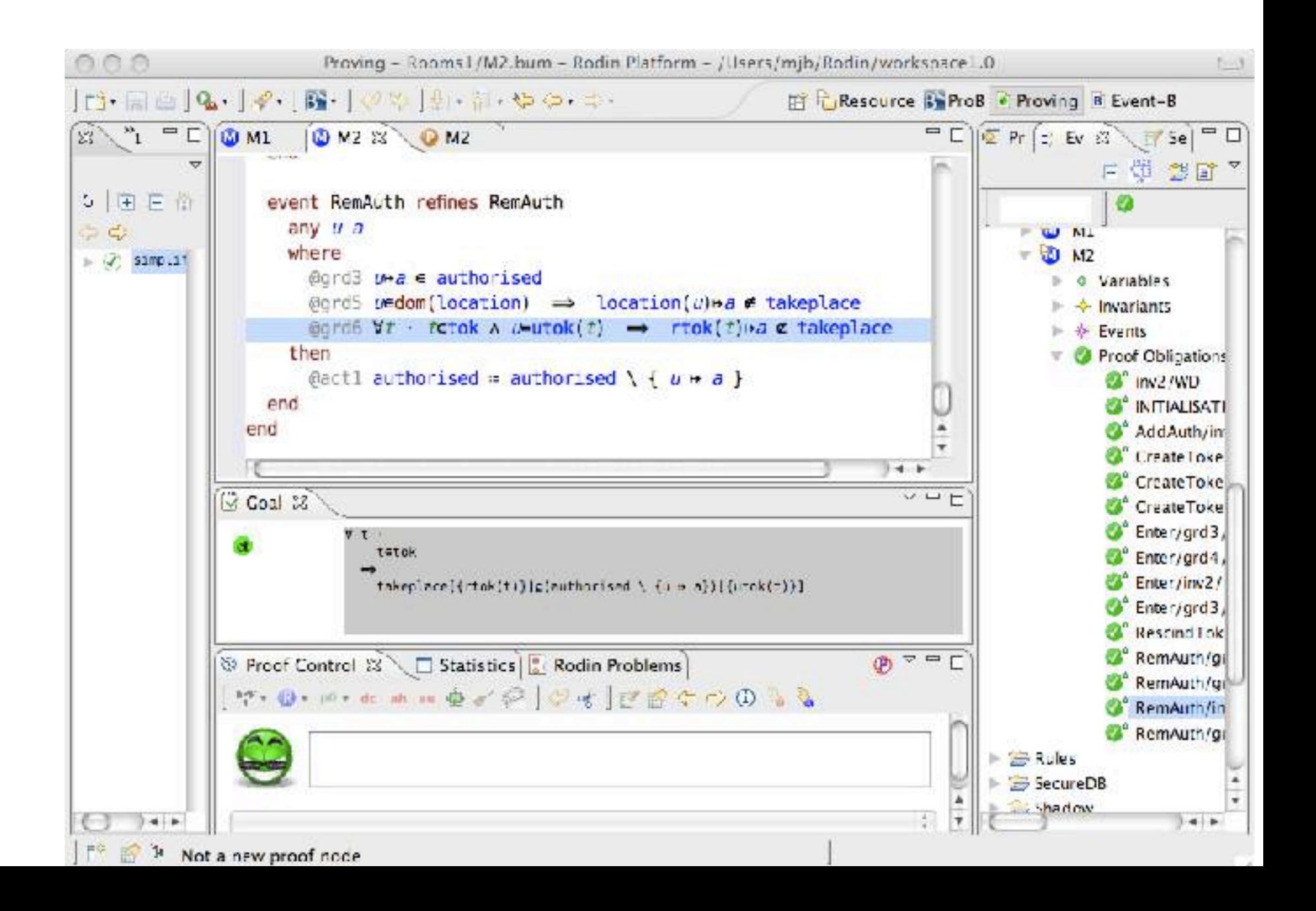

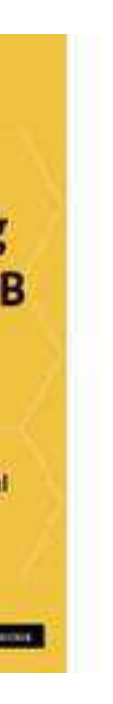

# Tool Support for Event-B

- Rodin
	- Eclipse-based IDE for POG, proof, ...
- Atelier B
	- also supports Event-B projects with POG and proof
- ProB
	- Multi-Level Animation, Visualization, Model Checking

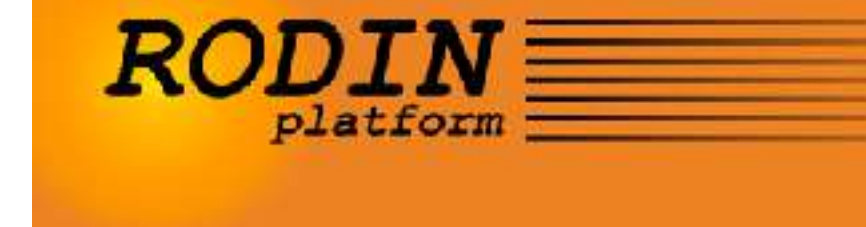

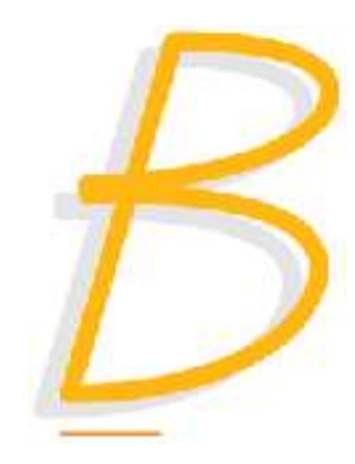

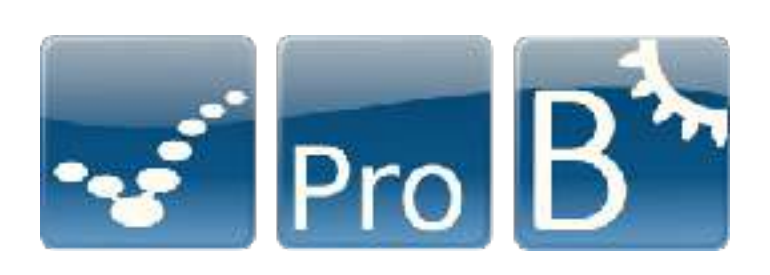

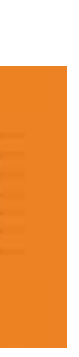

# CBTC models of ClearSy

• CBTC = Communication-based Train Control: automatic train control system using a combination of classical trackside train detection (TTD)

- Thales Toronto installed CBTC system for NYC Subway Line 7
	- and position reports sent by trains
	- system for Thales Toronto
		- from November 2010 until December 2012
		-

• ClearSy was asked to perform a **formal** verification of the **safety** of the

• ClearSy was using the Event-B along with the Atelier-B prover

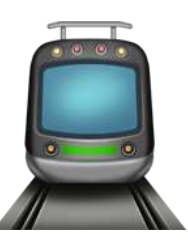

**http://www.tools.clearsy.com/resources/formal-proofs-for-the-nyct-line-7-modernization-project/**

# Summary of Results

- CBTC system **safety** (no collision, no derailment, no overspeeding, correct tracking,…) **formally verified** with B and Atelier-B
- **Key properties** and knowledge extracted and put into the formal model
- Formal **model** was **reused** for NYCT I2S [Sabatier, RSSR16], similar analyses have since then been carried out (Octys CBTC by RATP [Comptier et al., RSSR17],…)
- Showed that a **large** industrial, safety-critical system could be effectively formally analysed and proven correct using Event-B

• System analysis carried out in 2018 for a large software system (CBTC

# Alstom Zone Controller

- Zone Controller) by Alstom, ClearSy and University of Düsseldorf [Comptier et al., RSSR'19]
	- Software for this component generated using classical B
	- Analysis with Atelier B and ProB
	- of the component

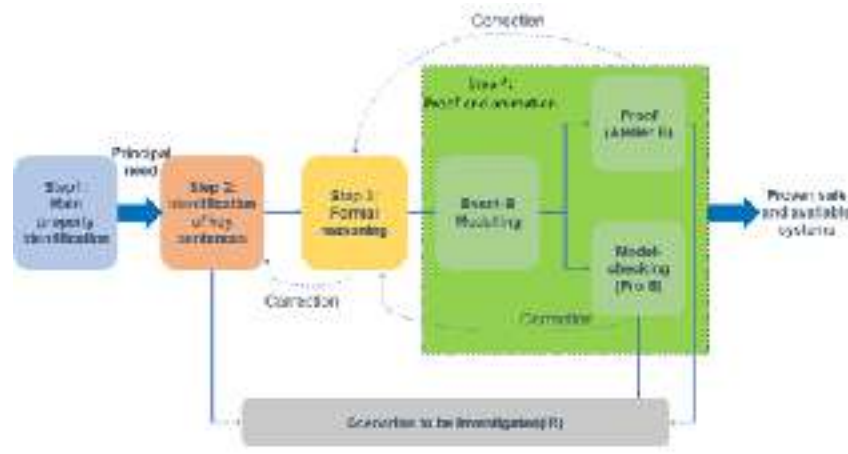

• Enabled to extract **key** safety **properties** which enable future evolution

# ETCS Hybrid Level 3

- Several formal methods case done of the ETCS Hybrid Level 3 (HL3) principles
- B Model and system developed by Thales and University of Düsseldorf
	- Identified over 50 issues in various versions of the HL3 specification
	- Formal model was used in **real-time** for field demonstration in December 2017 at ETCS National Integration Facility in Hitchin/ UK, providing evidence that the HL3 principles are consistent and allow desired operational behaviour

### B for Data Validation

## Data Validation

- What is the use of a formally proven software if some of its (non trivial) parameters are wrong ?
- Data Validation: Automatic check of large data sets against properties
- Properties : international standards, national regulations, manufacturer habits, customer requirements, safety assumptions made during development, …
	- E.g. metro line static data used by the automatic pilot (software) to drive safely

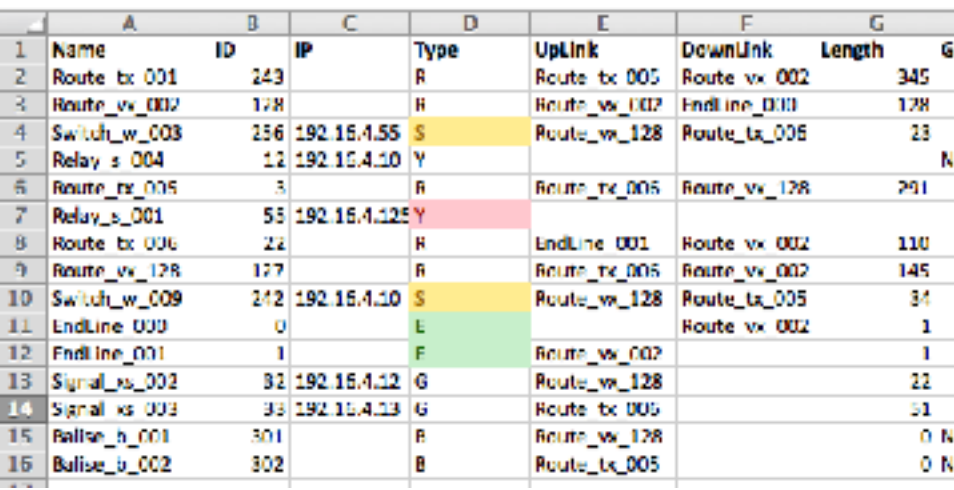

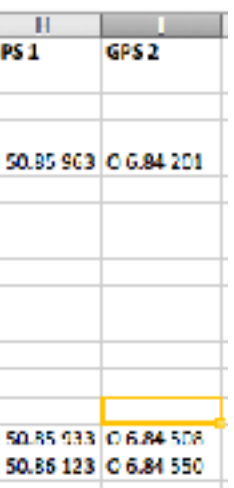

# B for Data Validation

- Express properties in B: works well with graph-based properties or if software already developed with B
- Initial developments
	- OVADO for RATP, based on predicateB
	- ProB for Siemens in 2008/2009 within Deploy EU project

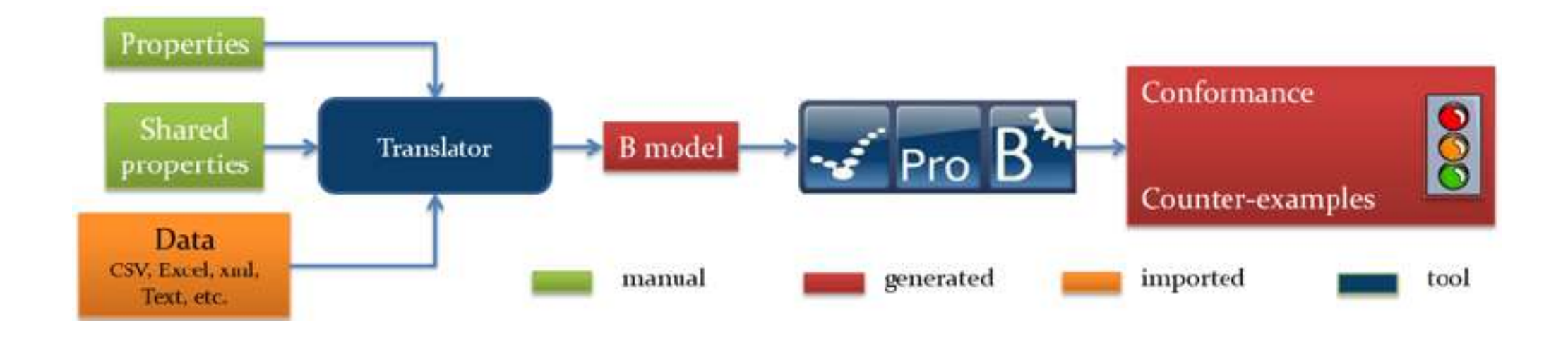

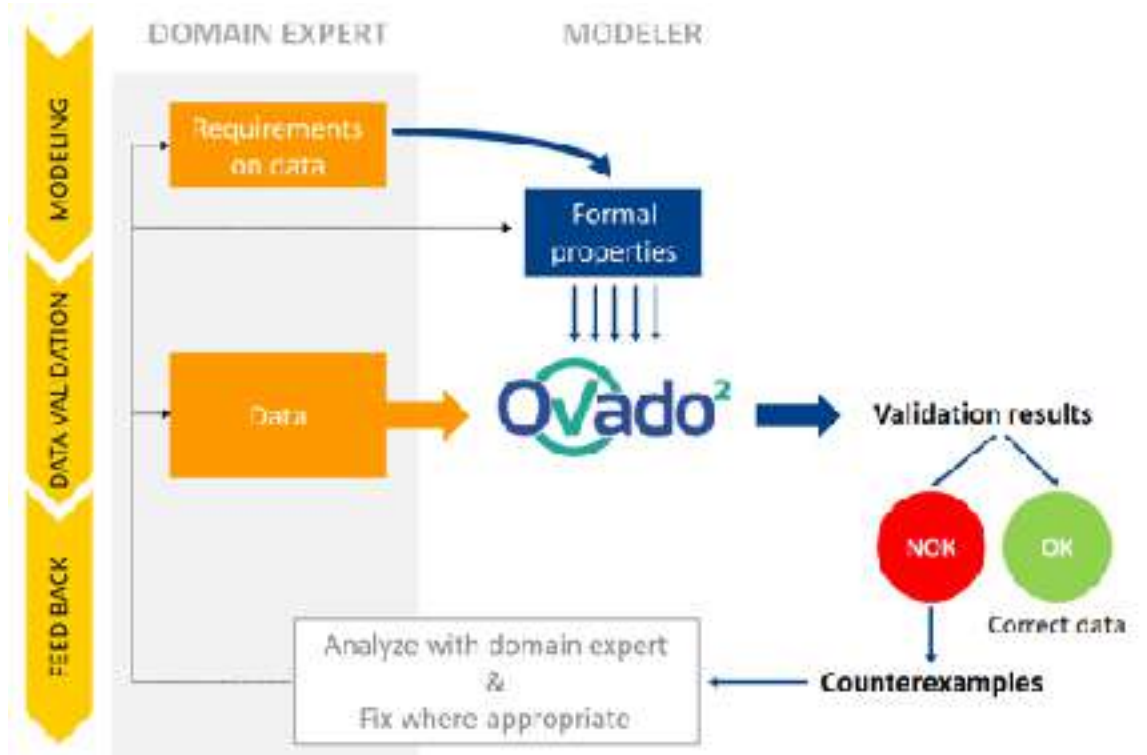

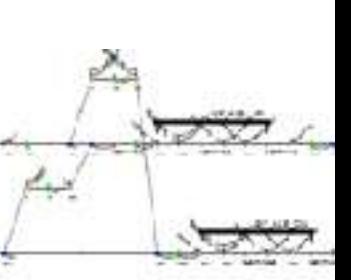

# Aspects of Data Validation

- Focus on expressivity: B language extended (IF-THEN-ELSE, LET for expressions, external functions for string manipulation, regular expressions)
- Tool certification: Tool certified for T2 usage according to EN50128
	- extensive testing and validation and/or double chain
- Full automation, scale to large data values, provide user feedback

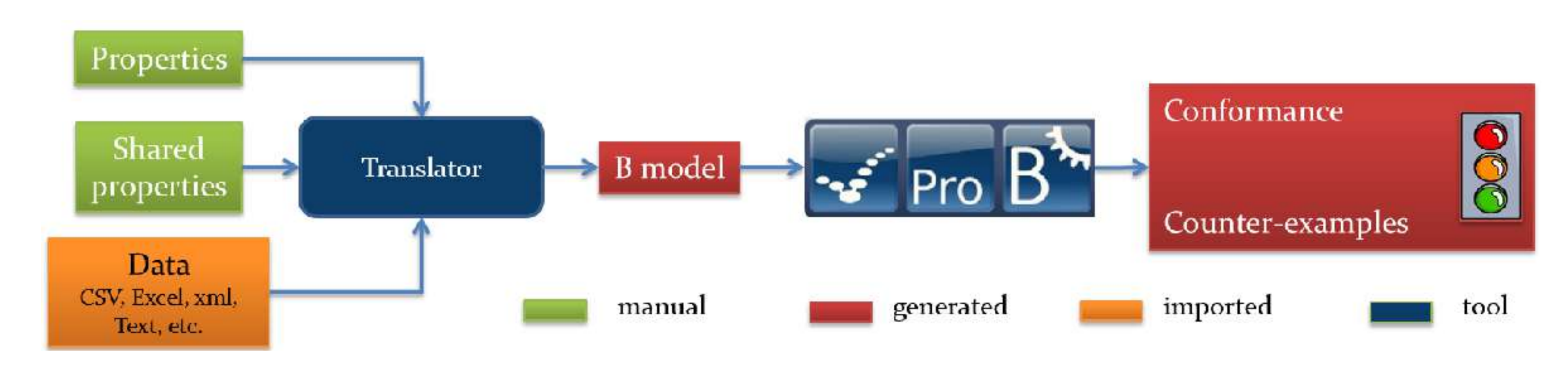

### B for **Data Validation: Industrial Uses**

• Line 1 Paris, the second CDGVAL line LISA at the CDG airport in Paris, São Paulo line 4, ALGER line 1, Barcelona line 9,

• more metro lines in Paris managed by RATP using **OVADO** which includes a tool developed called predicateB as first chain (development funded by CLEARSY and been maintained and evolved by Systerel for the last 15 years) and **ProB**

• Alstom for their URBALIS 400 CBTC system in 2014 using a tool based on **ProB** called **DTVT** developed by CLEARSY

- all by Siemens using **RDV** built-on top of **ProB**,
- as secondary tool chain
- for various lines, e.g., in Mexico, Toronto, São Paulo and Panama
- CLEARSY using **ProB**.
- 
- 
- called **Caval**. **FM**

• Alstom and SNCF also applied data validation for ETCS-Level 1 software in 2018 using another tool developed by

• Together with Systerel, Alstom conducted data validation of the Octys CBTC for RATP in 2017 using the **OVADO** tool.

• by Thales using a tool based on ProB called **Rubin** for checking engineering rules of their ETCS Radio Block Centre

• Other tools based on **ProB** were developed by CLEARSY such as **Dave** for General Electric or the latest generation tool

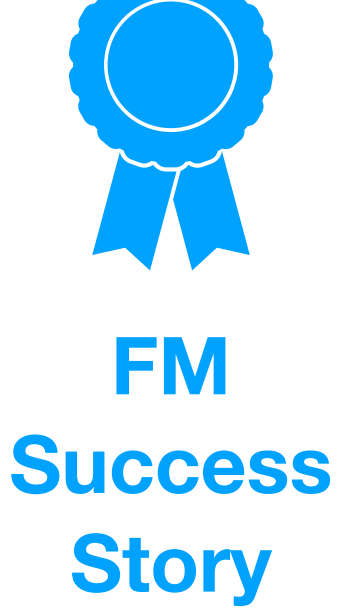

### Reflections

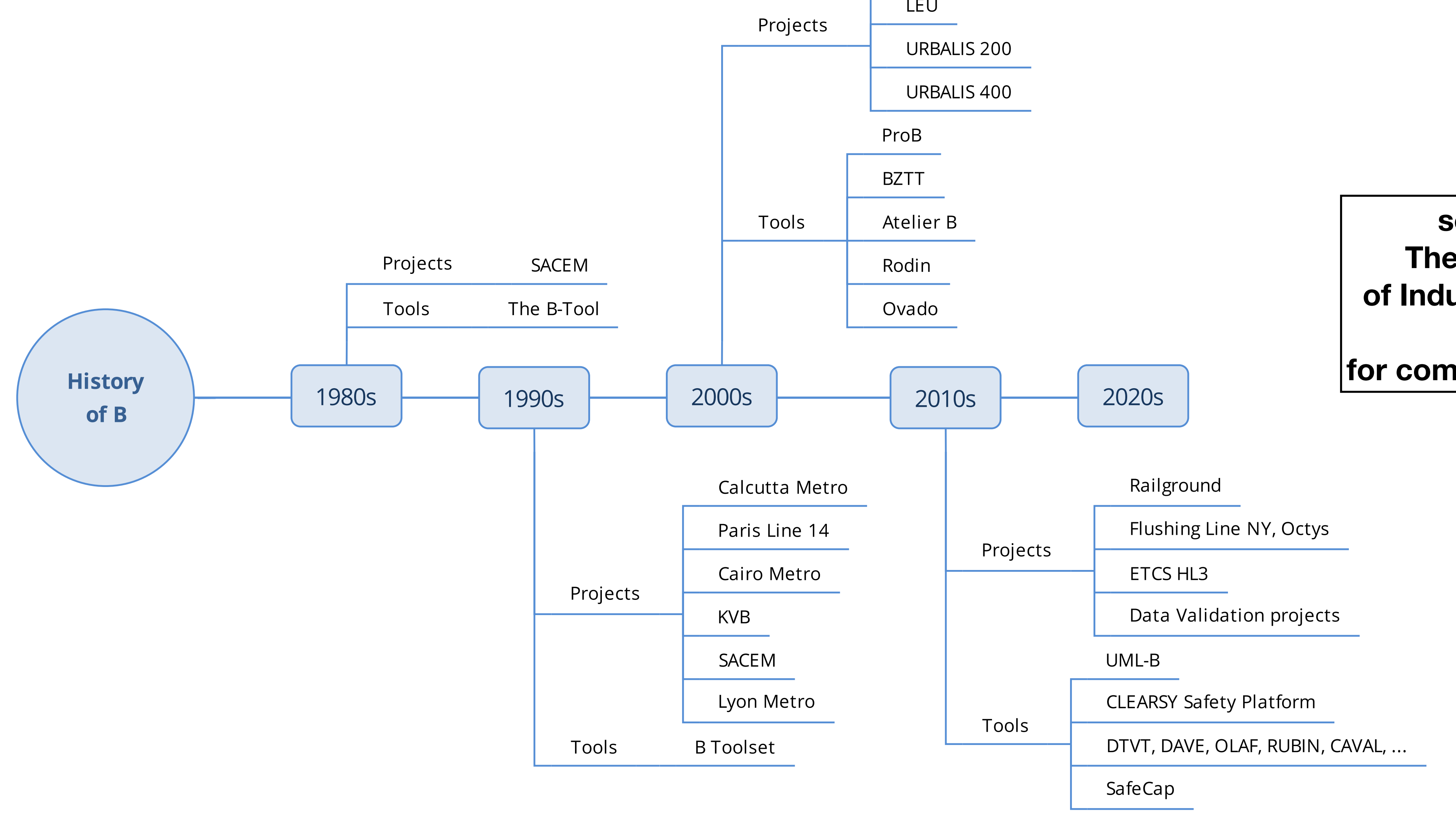

Roissy Shuttle

LEU

### **see FMICS'2020 article The First Twenty-Five Years of Industrial Use of the B-Method**

**for common success, fail factors,…**

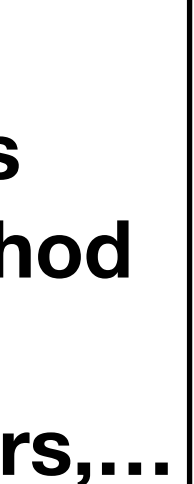

# Summary: B and its Uses

- B for **software development** (classical B): refine specification until B0, apply code generators
	- Line 14 Paris, Alstom U400, ...
	- FM success story, new potential for hardware (LCHIP)
- B for **system modelling** (Event-B): verify critical properties, understand why a system is correct
	- CBTC Flushing Line, NYCT I2S, Octys, Hybrid Level 3, ...
	- Activities have increased in last years, potential for executable models
- B for **data validation**: express properties and B and check data (possibly using a double chain)
	- DTVT, Ovado, Dave, Olaf, Caval, Rubin, ... for Line 1 Paris, Amsterdam, ...
	- FM success story, widespread usage in railway industry

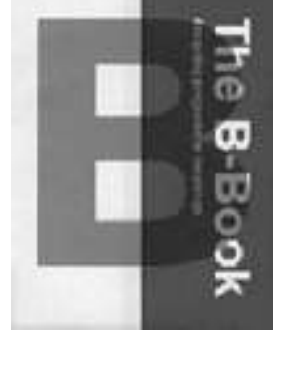

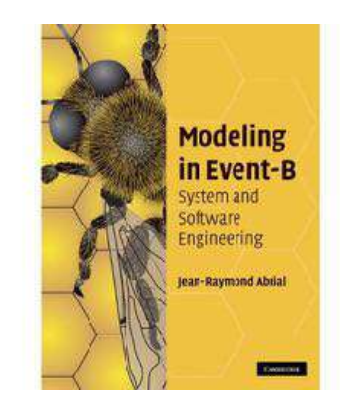

### Part II : Commandments and Lessons

for a) using B and

for b) building tools for B, Z, and other formal methods

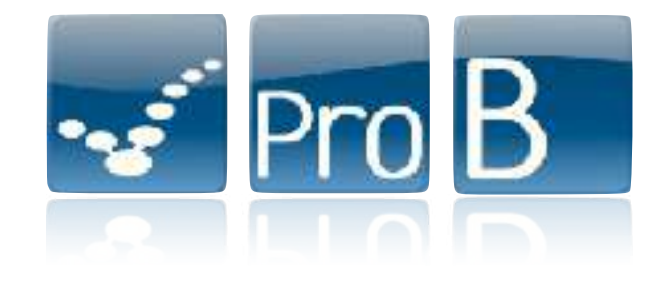

## Inspiration

Ten Commandments Ten Years On: Lessons for ASM, B, Z and VSR-net. Rigorous Methods for Software

- Jonathan P. Bowen, Michael G. Hinchey: Construction and Analysis 2009: 219-233
- Jonathan P. Bowen, Mike G. Hinchey: Ten Commandments of Formal Methods... Ten Years On. Conquering Complexity 2012: 237-251
- Jonathan P. Bowen, Michael G. Hinchey: Ten Commandments of Formal Methods. Computer 28(4): 56-63 (1995)
- Jonathan P. Bowen, Michael G. Hinchey: Seven More Myths of Formal Methods. IEEE Softw. 12(4): 34-41 (1995)
- Jonathan P. Bowen, Michael G. Hinchey: Seven More Myths of Formal Methods. FME 1994: 105-117
- Anthony Hall: Seven Myths of Formal Methods. IEEE Softw. 7(5): 11-19 (1990)

## Thou Shalt Animate your Models

- ensures your assumptions are consistent (there is at least one model)
- allows to spot errors which are impossible to avoid using invariants and difficult to describe using temporal logic
- spots class of errors you haven't thought of yet

### *"Every formal model (proven or not) which has not been animated contained errors"*

### Christophe Metayer, Systerel

(liberal translation from French based on verbal communication)

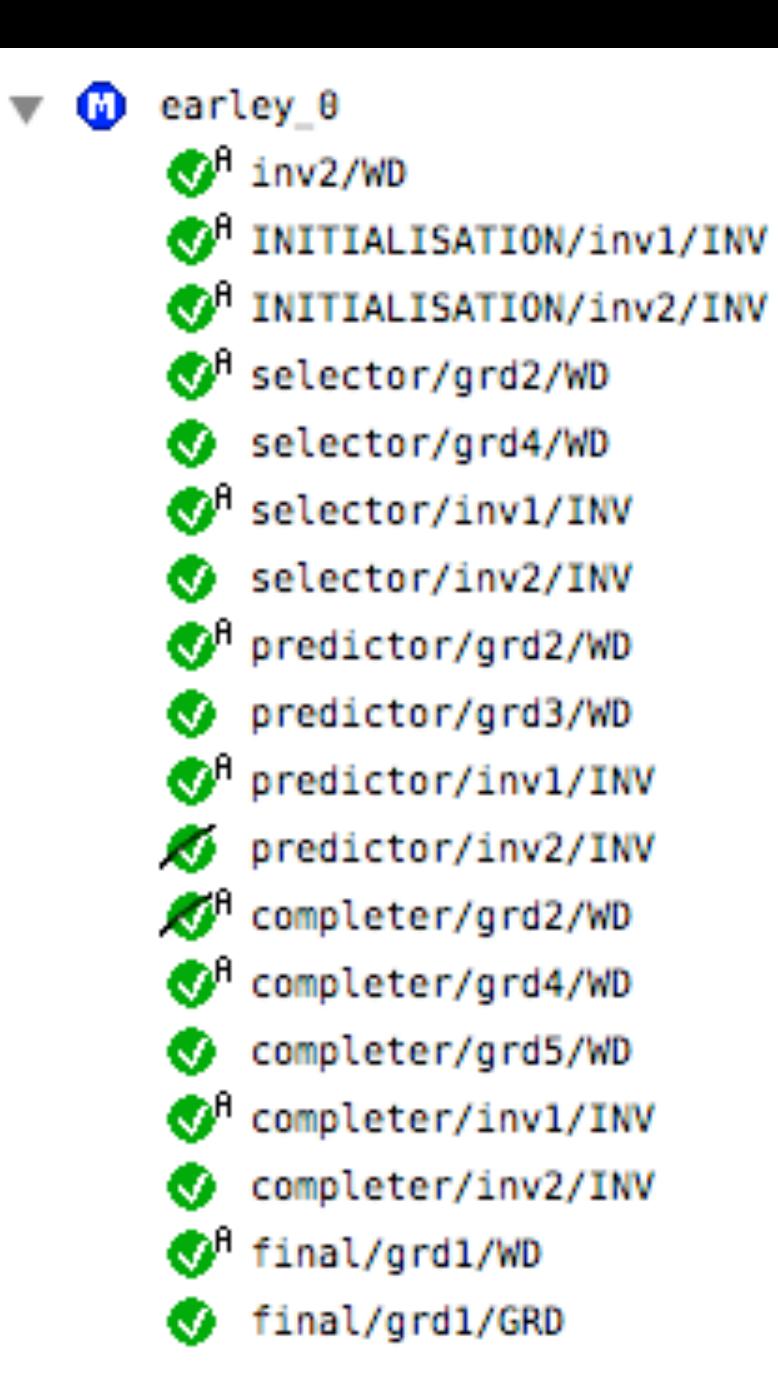

 $\blacktriangledown$  **(b)** earley 1  $\bigotimes^{\text{fl}}$  inv1/WD  $\mathbb{C}^{\mathsf{R}}$  INITIALISATION/inv2/INV INITIALISATION/inv1/INV <sup>R</sup> INITIALISATION/act2/SIM <sup>A</sup> selector/grd1/WD selector/grd2/WD selector/grd4/WD  $\mathbb{S}^{\mathsf{R}}$  selector/inv2/INV selector/inv1/INV selector/grd1/GRD selector/act1/WD P predictor/grd1/WD predictor/grd2/WD predictor/grd3/WD  $\bigcirc$ <sup>R</sup> predictor/inv2/INV predictor/inv1/INV predictor/grd1/GRD  $\mathbb{O}^{\mathsf{fl}}$  predictor/act1/WD O<sup>A</sup> completer/grd1/WD completer/grd2/WD O<sup>A</sup> completer/grd3/WD O<sup>A</sup> completer/grd4/WD completer/grd5/WD completer/inv2/INV completer/inv1/INV completer/grd1/GRD completer/grd3/GRD O<sup>A</sup> completer/act1/WD final/grd1/WD final/grd1/GRD

### Earley Parsing Algorithm Model

**Fully proven, but ProB found inconsistency in the axioms (>->> instead of >->) during animation**

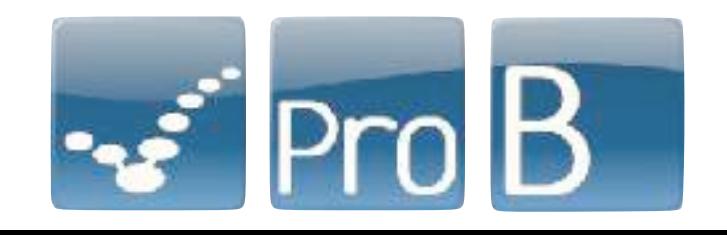

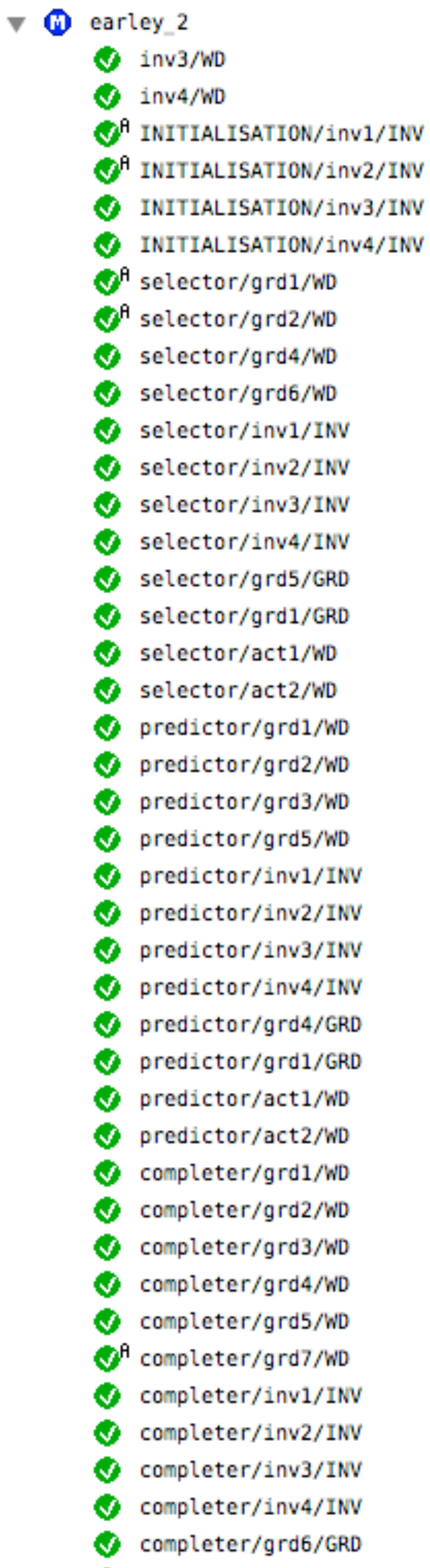

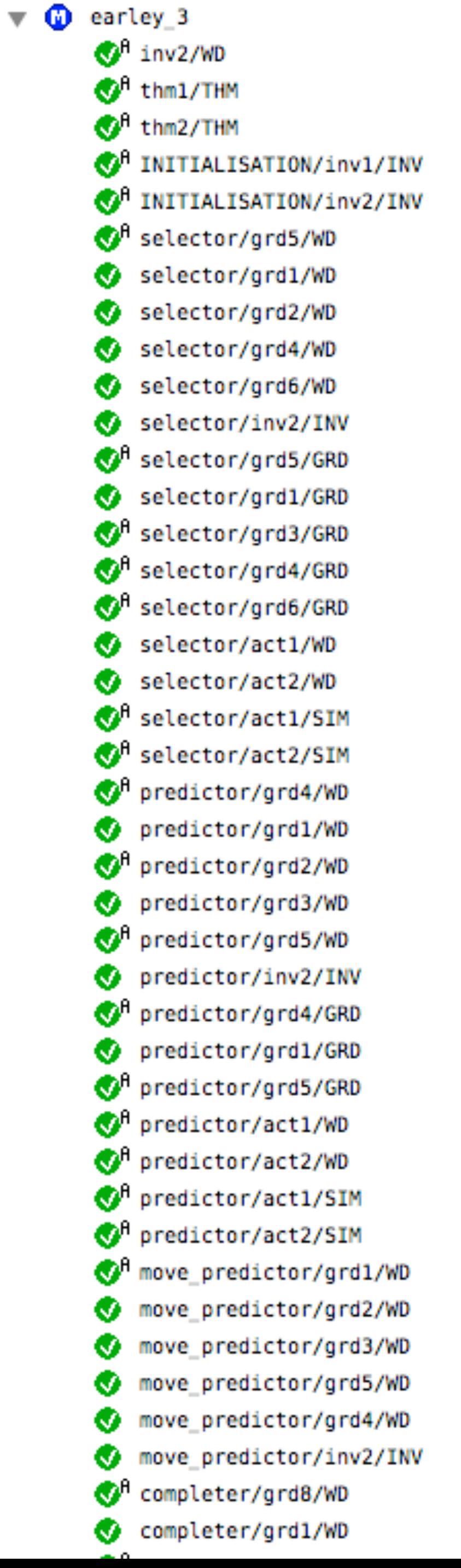

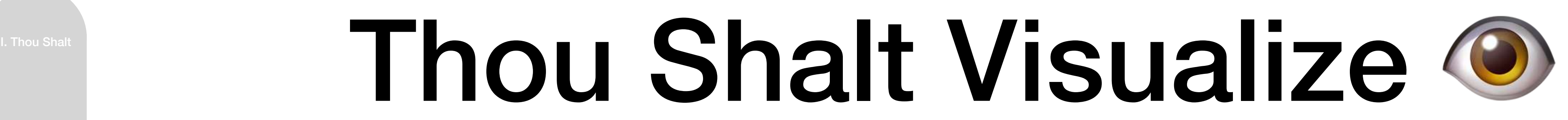

**TTD** state = {TTD1|->free, TTD2|->occupied, TTD3|->occupied,..} **vss** state =  $\{...,\text{``17VTS33''} \mid -> \text{unknown},\}$ 

**vss\_left** = {…,"17VTS33" |-> 140,"17VTS34" |-> 240,"17VTS34" |-> 340,…} "17VTS34" |-> unknown, "17VTS35" |-> occupied,…}

… **Env train length** =  $\{train1|->30, train2|->30\}$ **Env train FP** =  $\{train1|->250, train2|->350\}$ … **registeredTrains** = {train2} **train reported integrity** = {train2|->confirmed integrity}

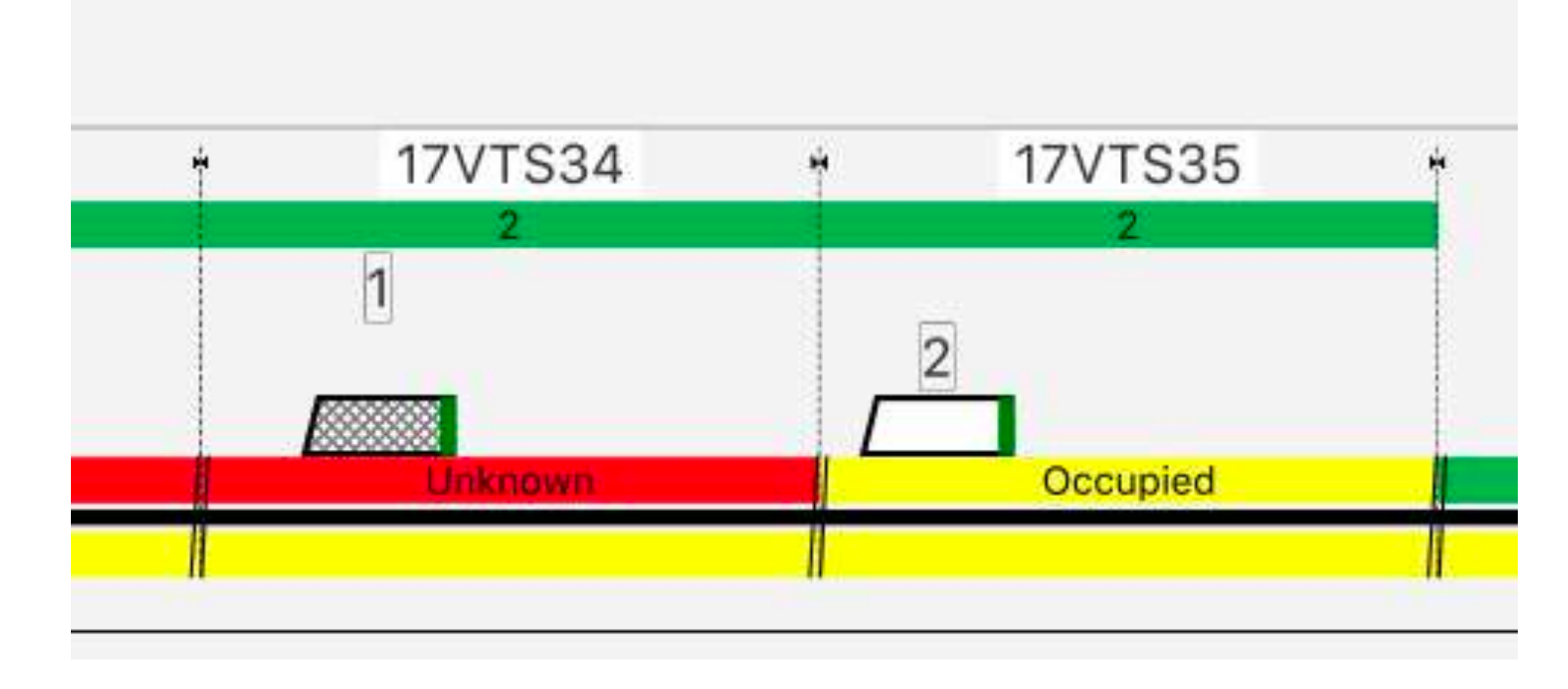

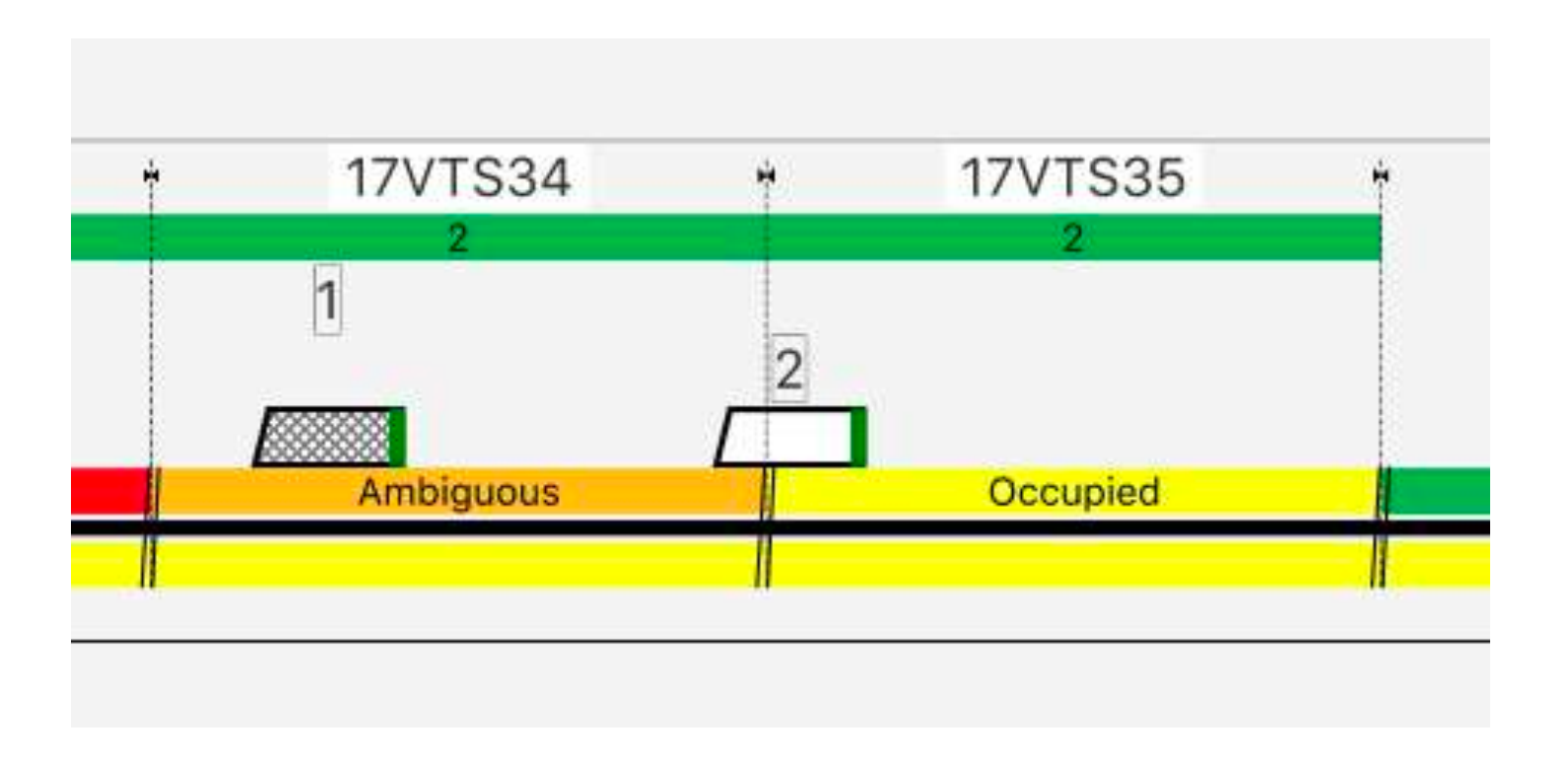

### ProB2-UI Demo

SimpleTrainTrack.mch - VisB-Examples - ProB 2.0 Statistics (states 6 of 50) **State View** ▶ Verifications 2 to inspect current Project and preceding state Status Preferences Project Machines  $\bullet$  $\odot$  $\{ttd3\}$ 29 **PHYSICS/INUVING PRINCIP MovingParticles4 Project View** Physics/MovingParticles4.mch WasserkocherEinfach mch for models true Waterboiler/WasserkocherEinfach mch.eventb and preferences WasserKocherFalsch1 mch true Waterboiler/WasserKocherFalsch1\_mch.eventb true WasserkocherFalsch2 mch Waterboiler/WasserkocherFalsch2\_mch.eventb true m0\_island\_bridge\_3cars\_mch true Bridge/m0 island bridge 3cars mch.eventb true m1 bridge mch Bridge/m1\_bridge\_mch.eventb true  $\blacktriangleright$  Lift true Lift/Lift.mch SimpleTrainTrack History (state 36 of 37)  $\ll$  < > > 0 **BBO** Clear ? Position<sup>A</sup> Transition  $-$ root $-$ **History View Console (REPL)** SETUP\_CONSTANTS to inspect and for interactive exploration **INITIALISATION** navigating current TTD\_Occupied(ttd=ttd1) TrainMoveForward animation trace A D TrainMoveForward TrainMoveForward TrainMoveForward TrainMoveForward TrainMoveForward 10 TrainMoveForward  $11$ TrainMoveForward  $12$ TrainMoveForward TrainMoveForward 13

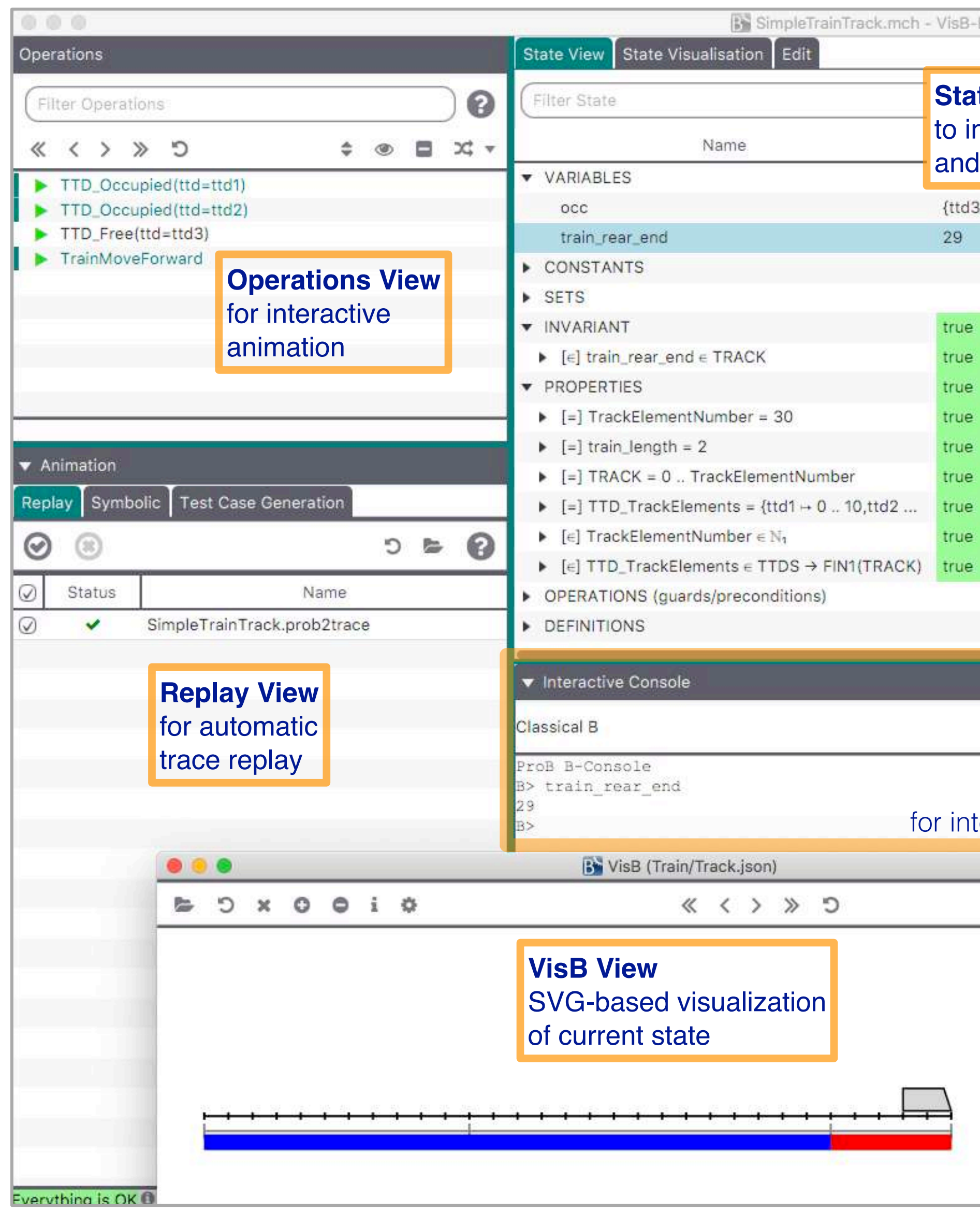

### **https://prob.hhu.de**

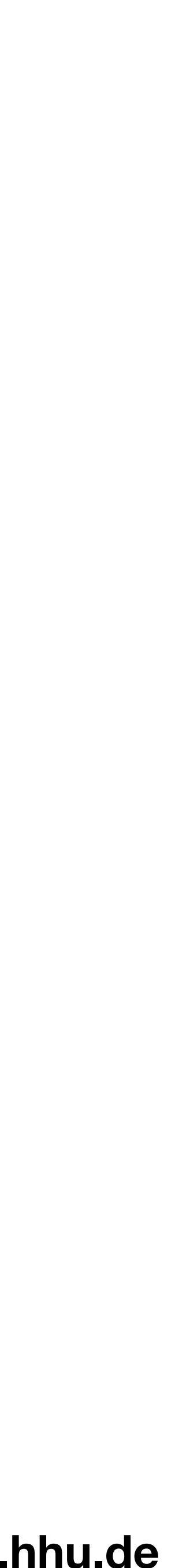

# Simple Train Model

- Track is an interval 0..TrackElementNumber
- Track is divided into TTD (Trackside Train Detection) zones (e.g. implemented using track circuits or axle counters)
- Trains have positions train\_rear\_end(tr)..train\_front\_end(tr)
- Some trains have an MA (Movement Authority) extending beyond their front end

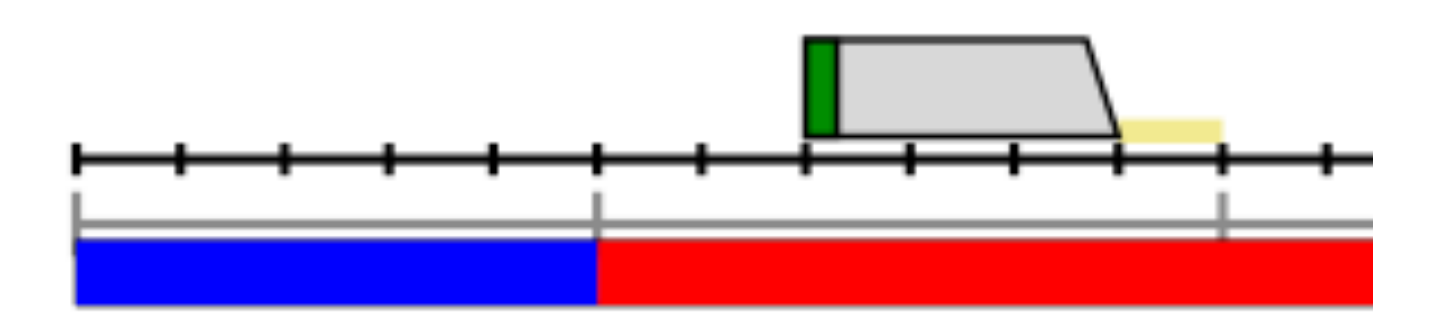

• Many things not modelled: delays, position reports, uncertainty of train image, train speed, braking curves, points, train integrity, …
## Some Points

- Animation and Visualisation help me understand models others have written
- domain experts not able to read your formal notation

• also help make your model better understandable to other people, even

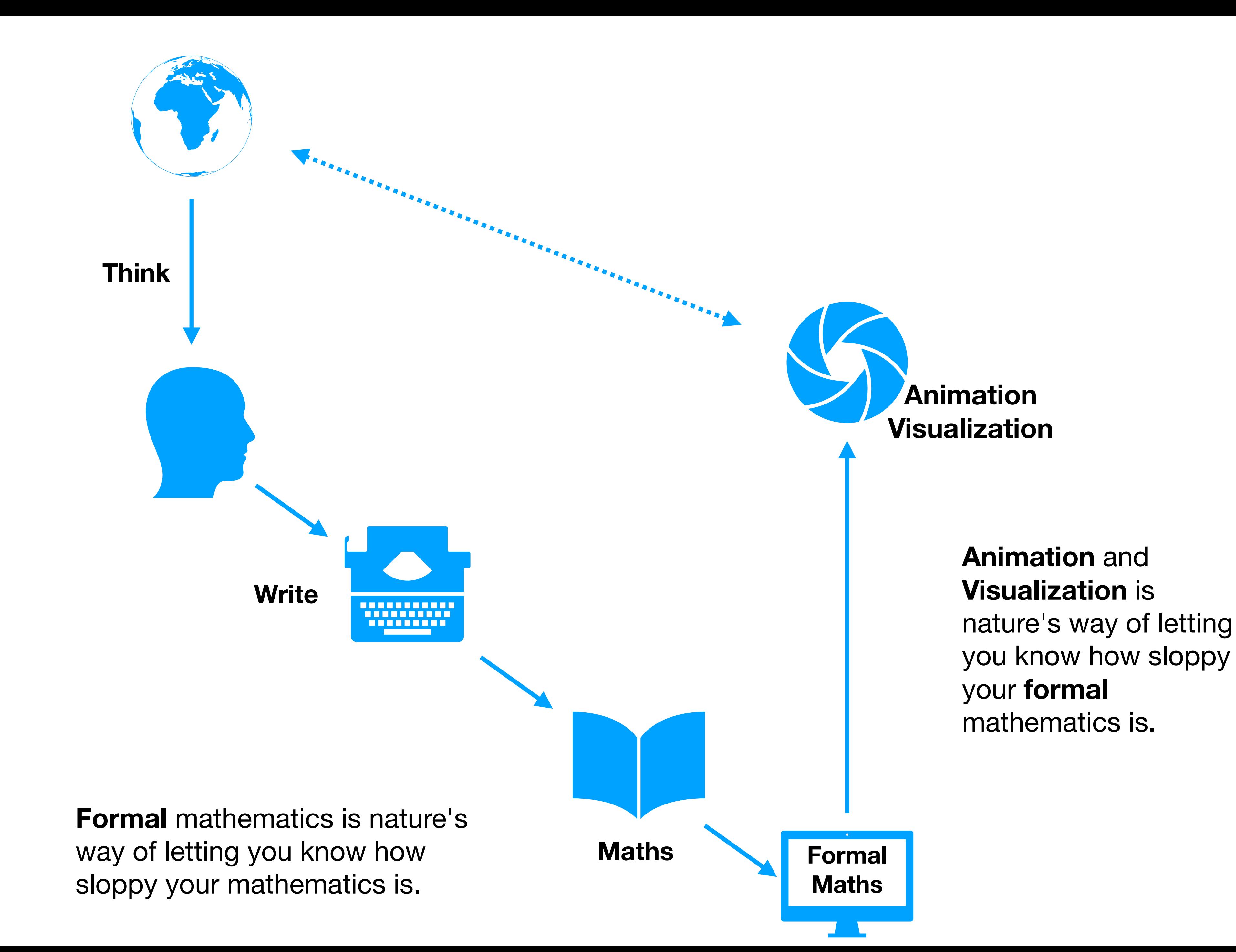

### Thou Shalt Not Abandon Thy Traditional Formal Proof Methods

**Model** Checking Animation Visualization

• alternatively: Thou Shalt Use the Trinity of Methods

Proof

# The Trinity of Methods

- I tend to use proof, model checking and animation together
	- **Proof**: solves the state explosion problem, provides key (inductive) properties and insights
	- **Model checking**: finds obvious problems, increases confidence that proof is feasible, checks liveness properties
	- **Animation**: validate scenarios (often part of the requirements), find inconsistencies, detect "surprising" and obvious errors quickly

## Conflict of Interest

 $\forall s$ .  $s \subseteq \text{Track} \Rightarrow P(s)$ 

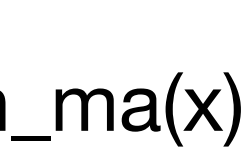

- Proof and animation have conflicting needs:
	- adding an axiomatic property for proof can make finding a valid model much harder
	- adding concrete data and constructive definitions for animation can make proof harder and less general  $f = \lambda x. x \in Train|front(x).train\_ma(x)$
- Use refinement to create model checking and animation instances
- Annotate/isolate complex properties (@prob-ignore pragma)

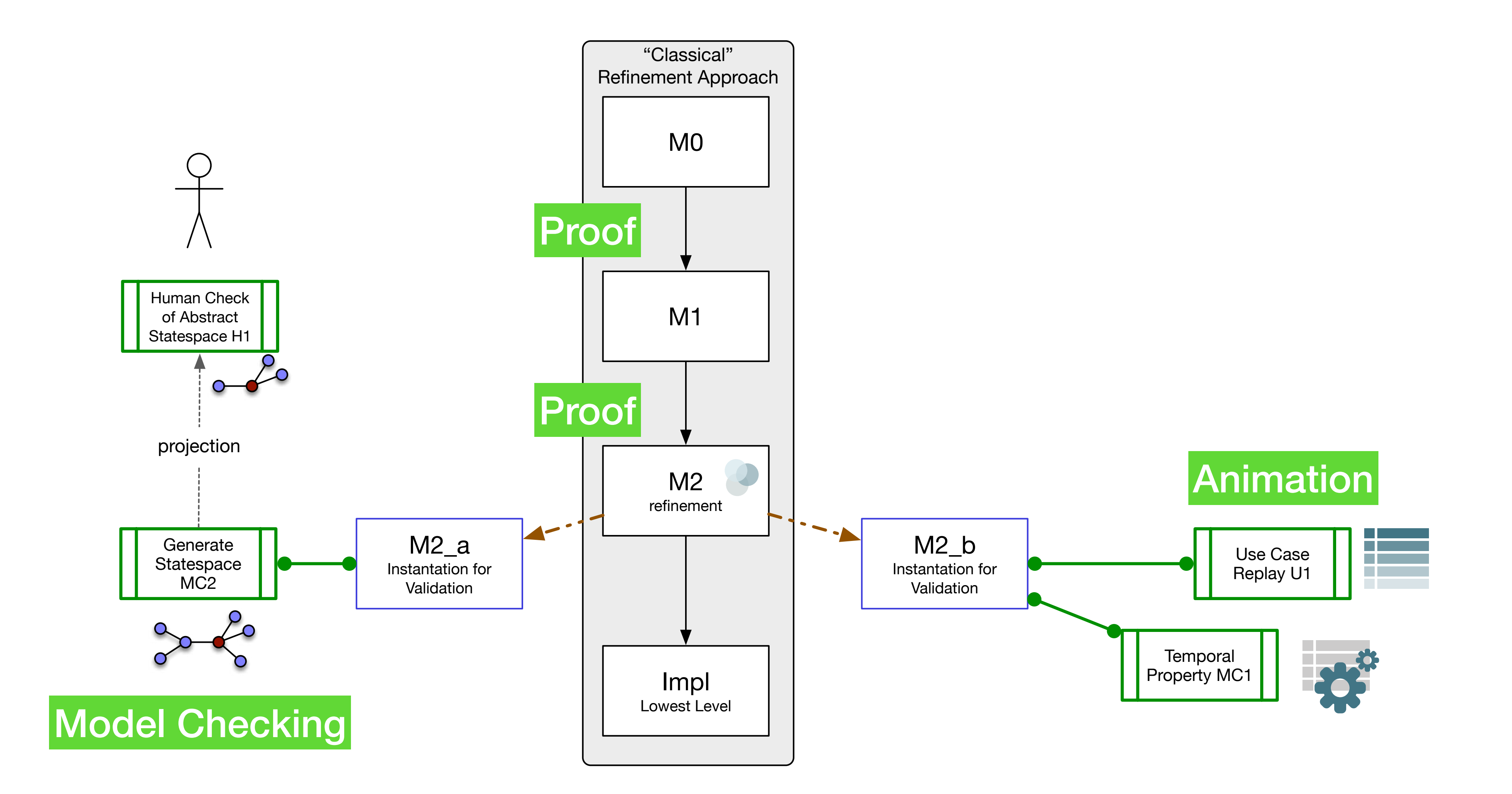

## Thou Shalt Reuse

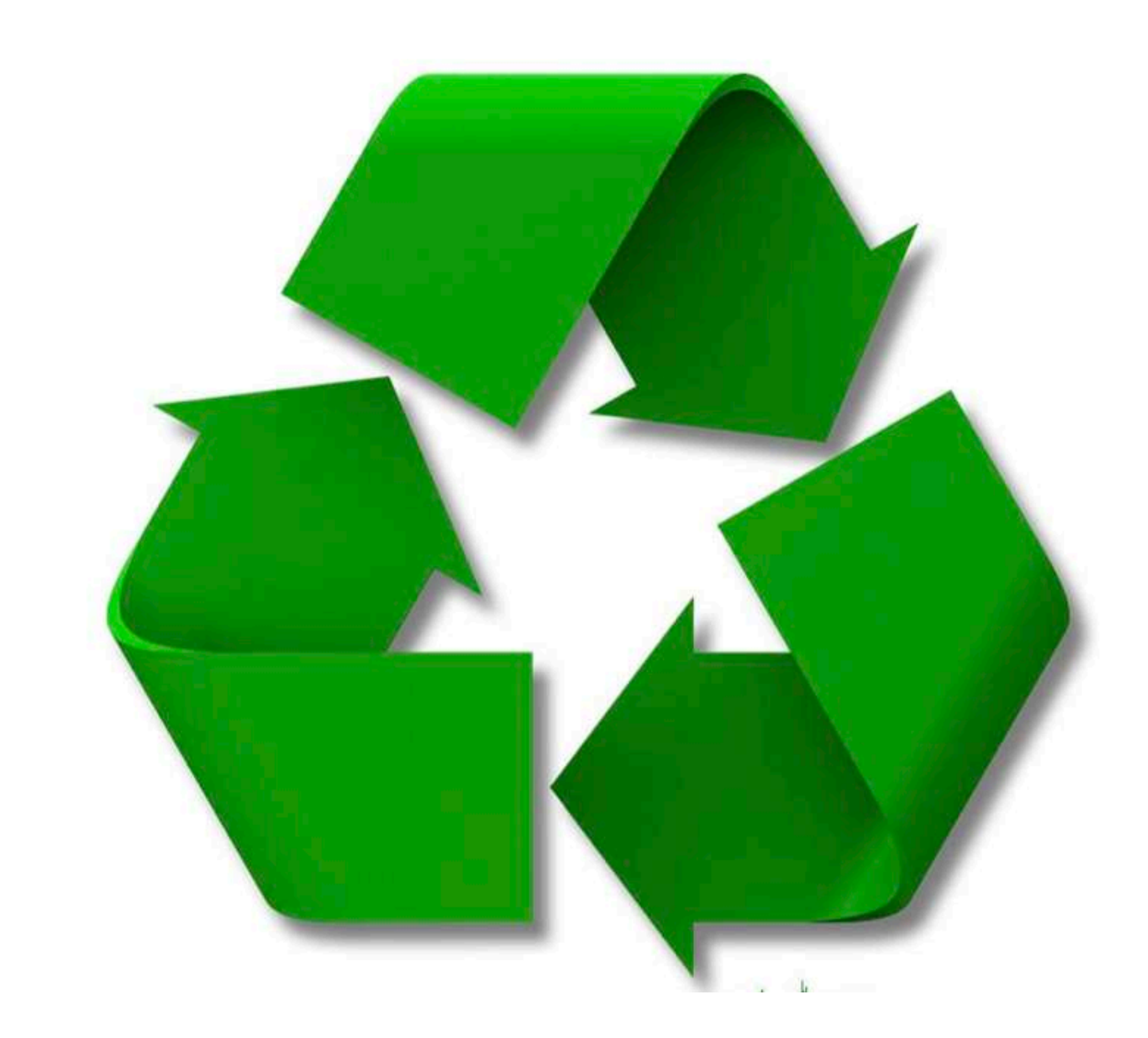

## Thou Shalt Reuse

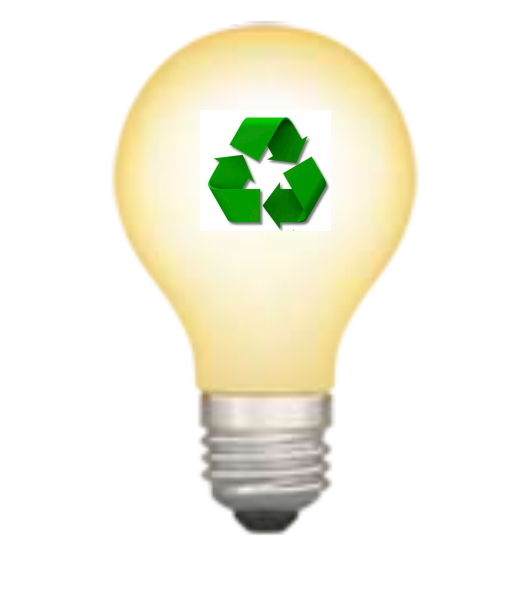

## Ideas, not Models

## Thou Shalt Reuse Ideas, not Models

- When modelling:
	- approach to ensure inductive proof is possible
	- Usually difficult to reuse formal models for modelling

• Good idea to reuse: key concepts, ways to decompose a system,

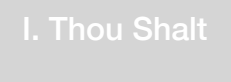

## Thou Shalt Use Models as Documentation

- Static Documentation
- Executable, interactive Documentation (HL3)

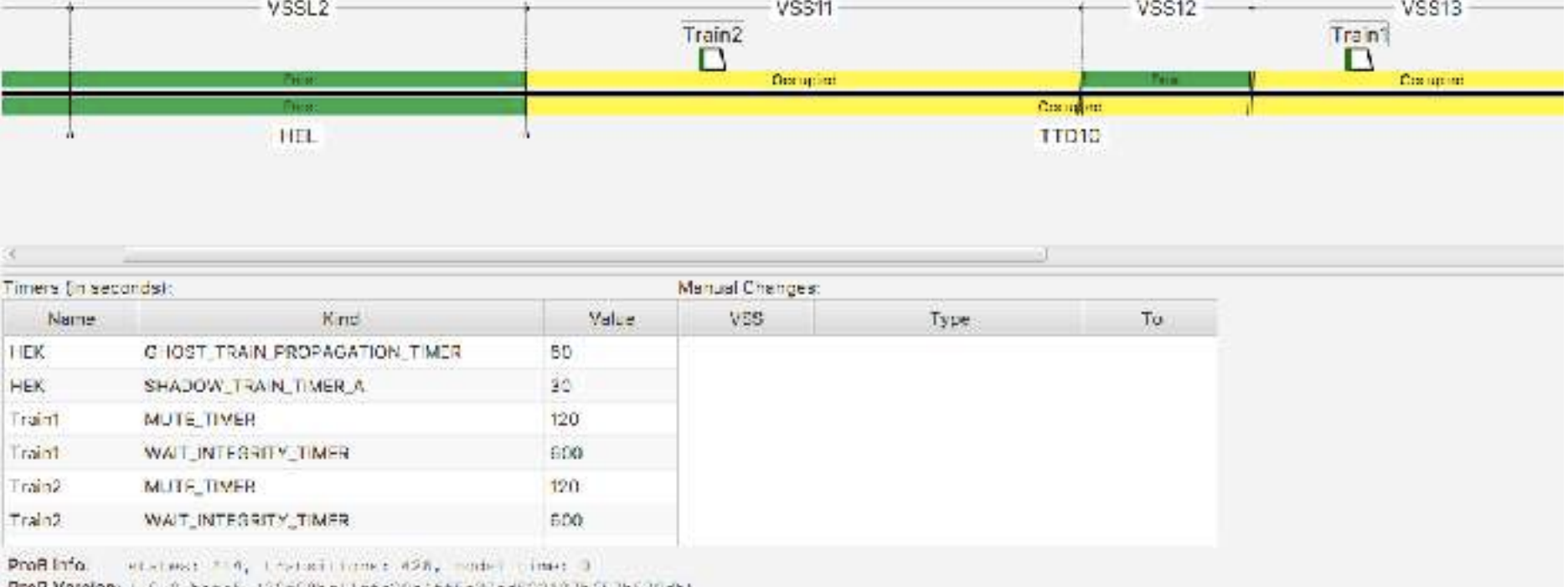

ProD Version: 1,0,0-bata5 (29f00polltfc29a4ff1a23ad522107b652b030db)

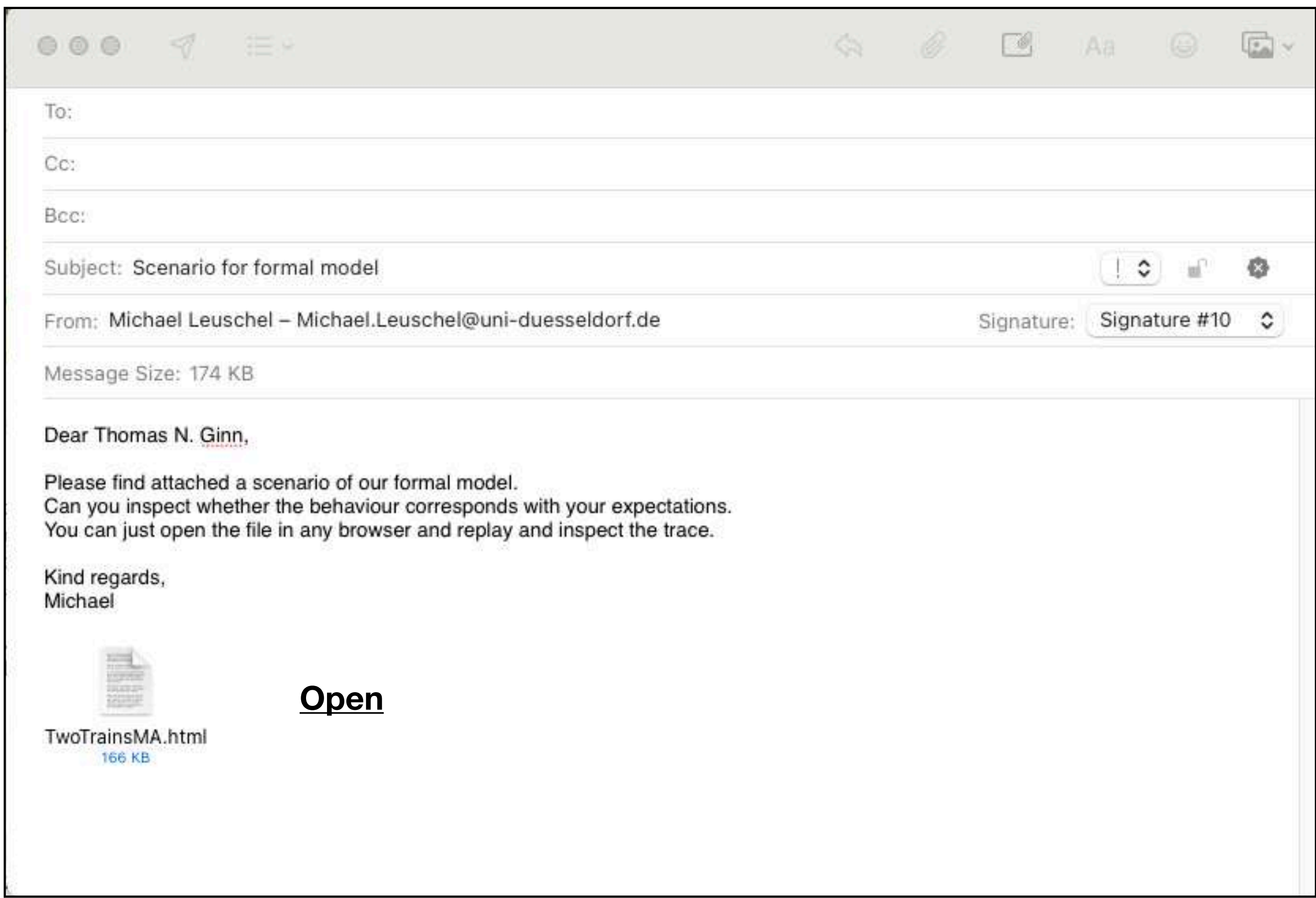

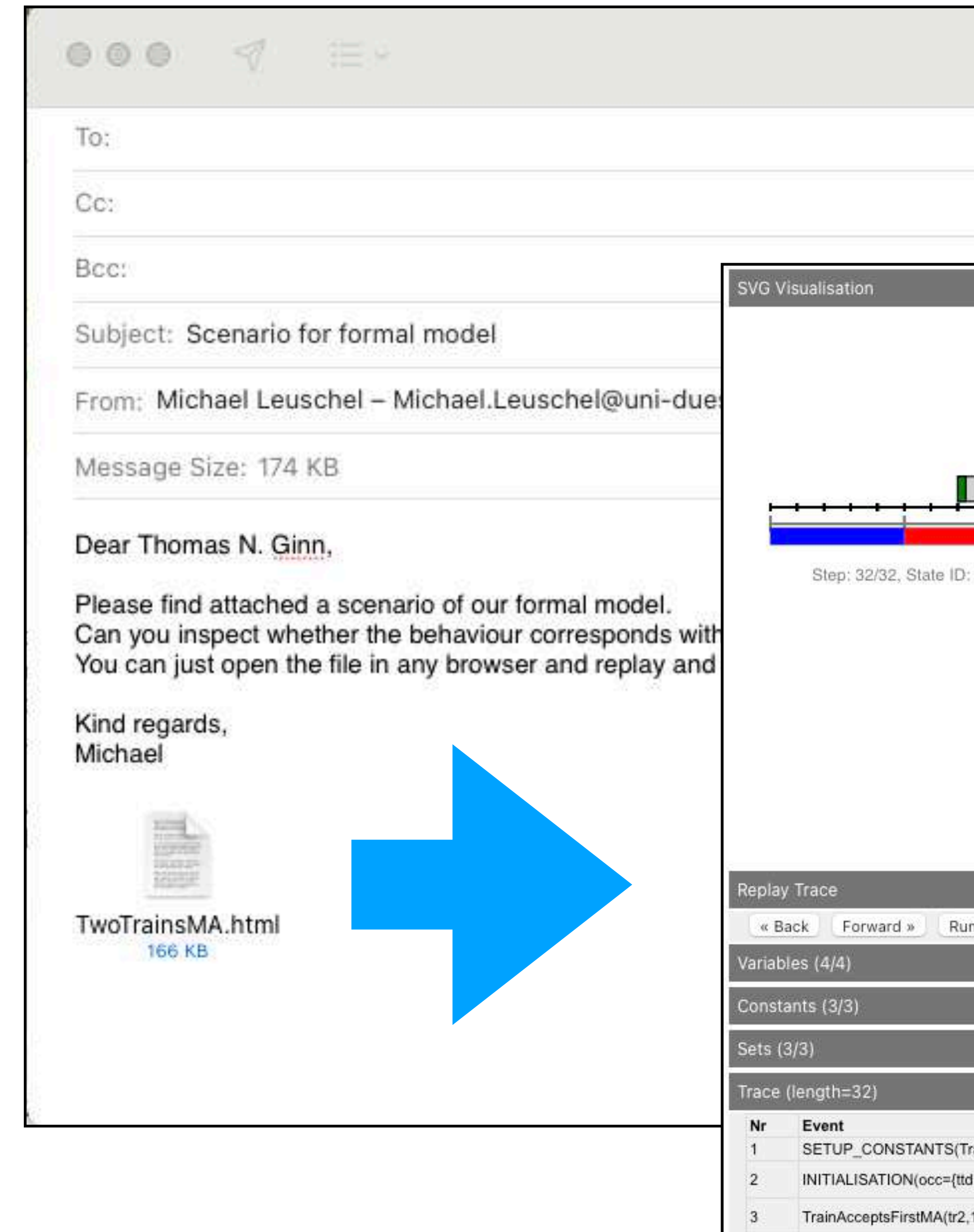

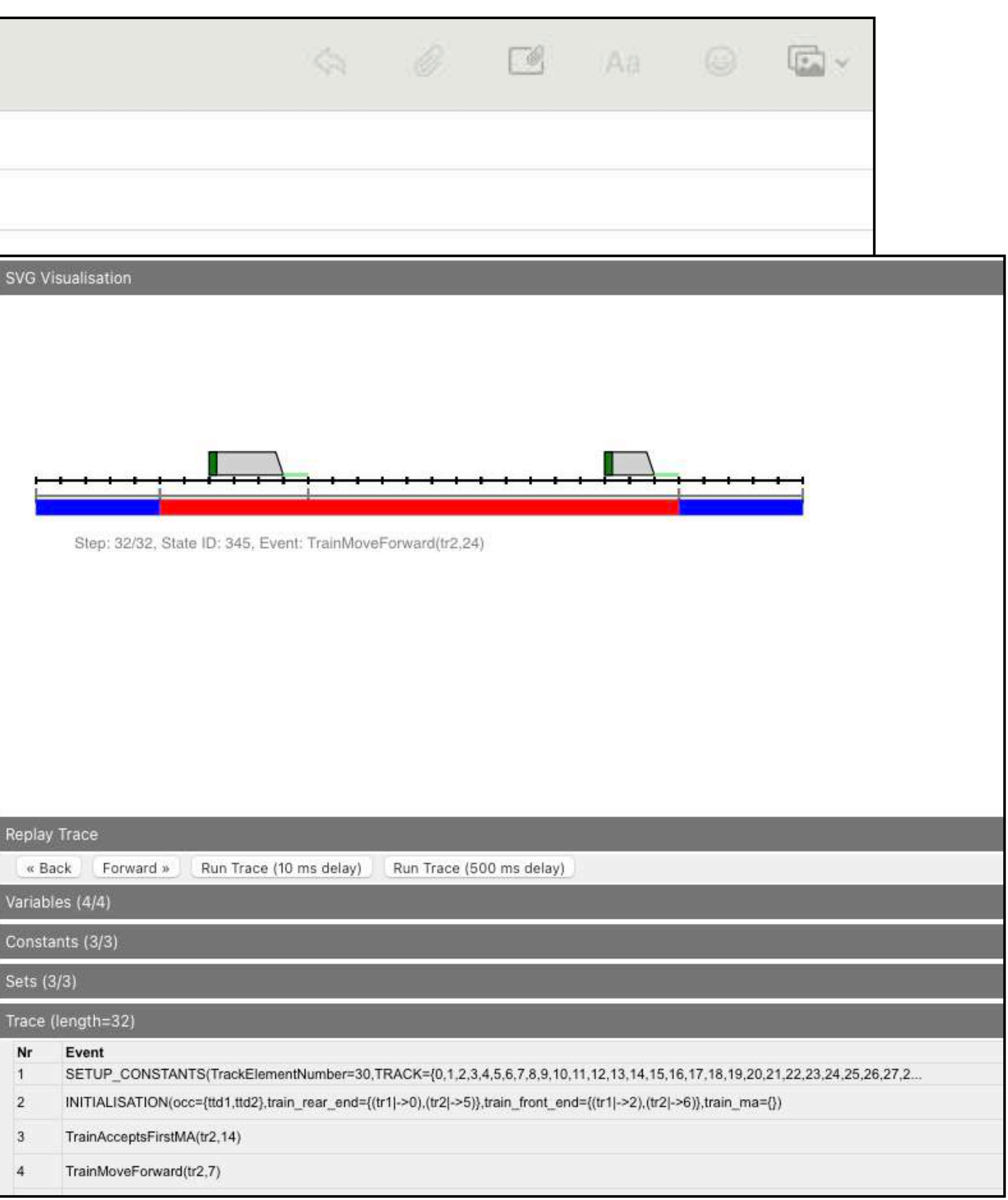

## ProB Jupyter Notebooks for Documentation

### **KISS PASSION Puzzle**

A slightly more complicated puzzle (involving multiplication) is the KISS \* KISS = PASSION problem.

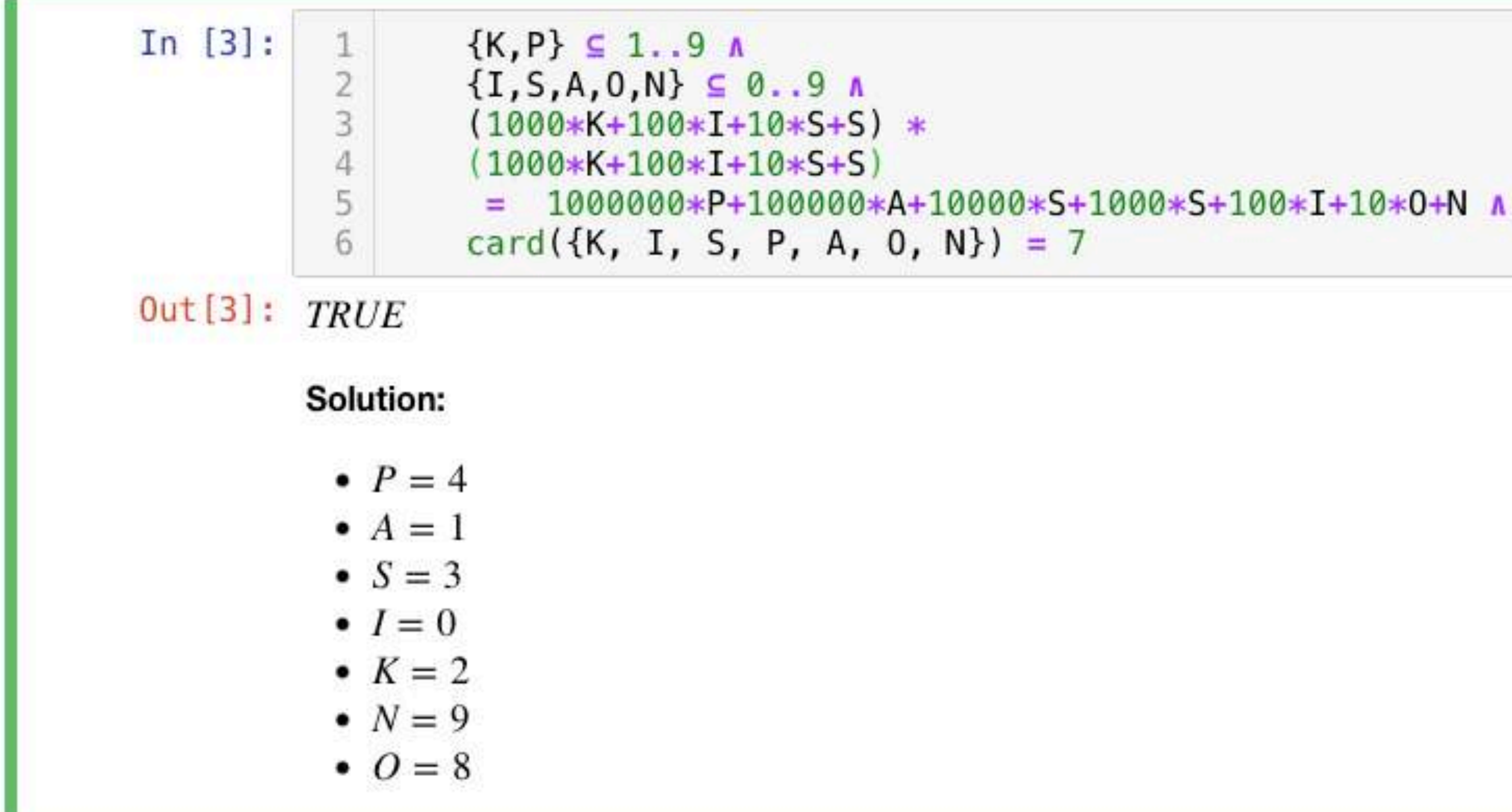

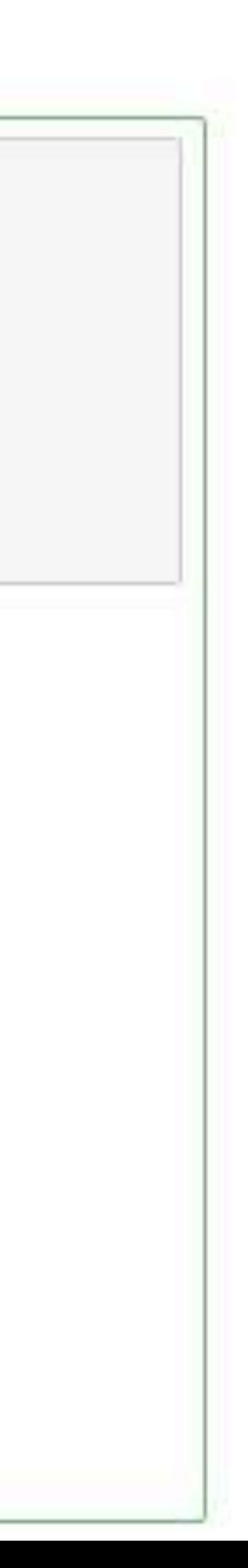

## ProB Jupyter Notebooks for Documentation

### Mixing Functional Programming with Constraint Programming

In B we can also define (higher-order) functions and mix those with logical predicates.

In [12]: 1 f =  $\lambda x. (x \in \mathbb{Z} | x \ast x)$   $\Lambda$  res={x|f(x) = 100}  $Out[12]:$  TRUE

Solution:

- $res = \{-10, 10\}$
- $f = \lambda x \cdot (x \in INTEGR \mid x * x)$

## Thou Shalt Use Execute your Models

- Oracle in Test Environment (Advance)
- Executable Prototype for early field tests (HL3)
- Long term: maybe formal models in the loop in the final product (Plues tool)

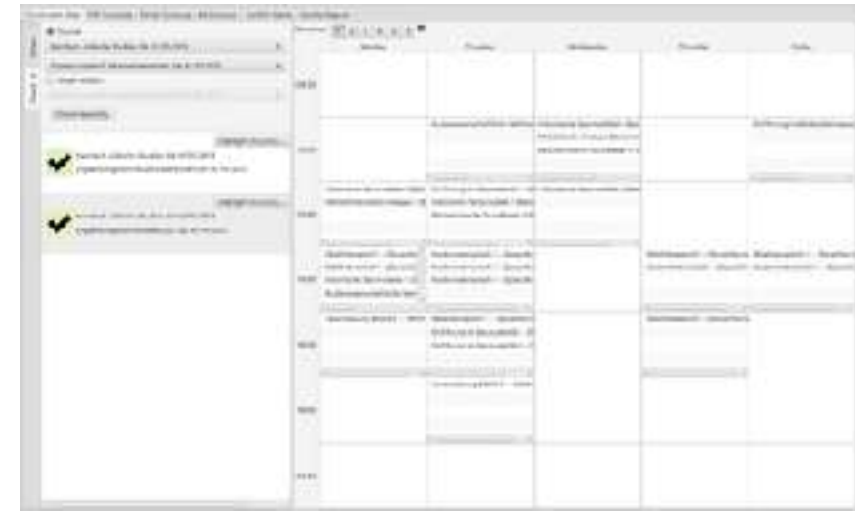

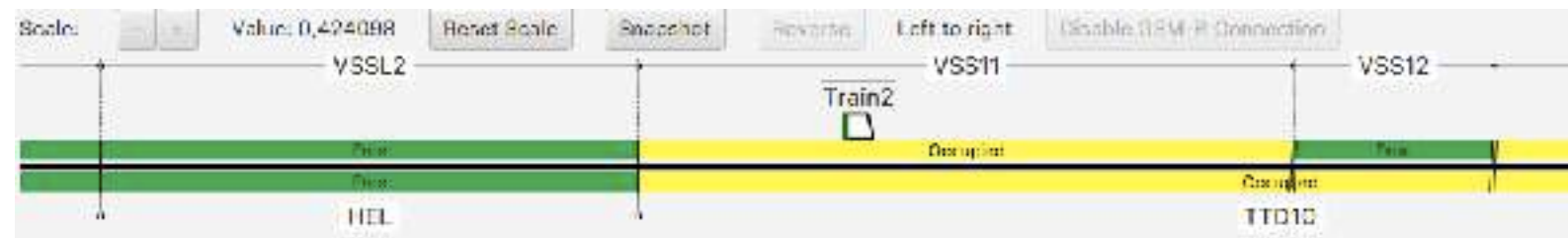

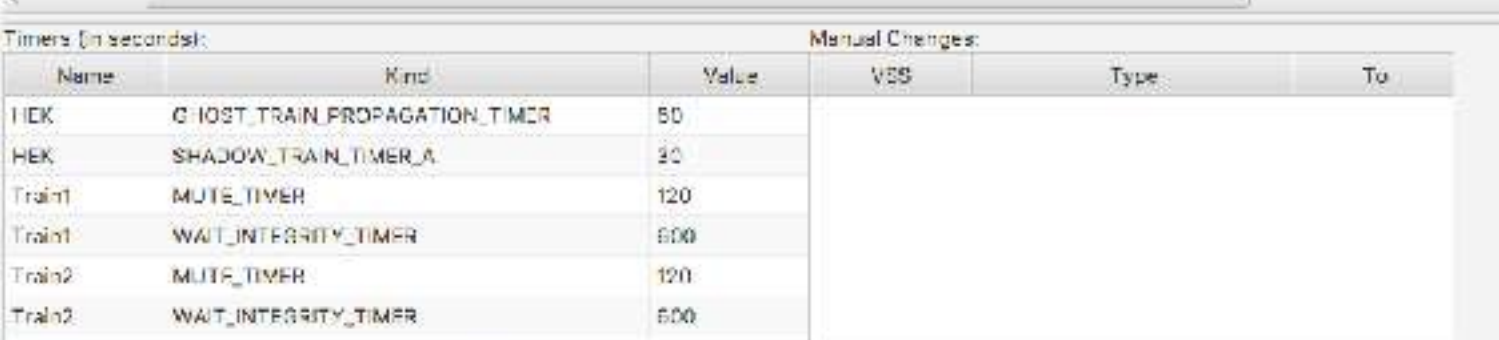

Profilinfo. Heletaus: \*: 4, instabilizine: 428, model cime: 3

ProB Version: 1.0.0-beta5 (29f00bolltfc29a4ff1223sd522107b652b030db

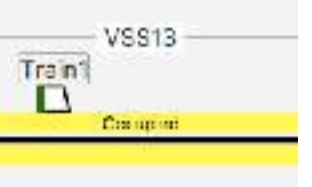

### first step (2014): using B model in real Alstom test environment

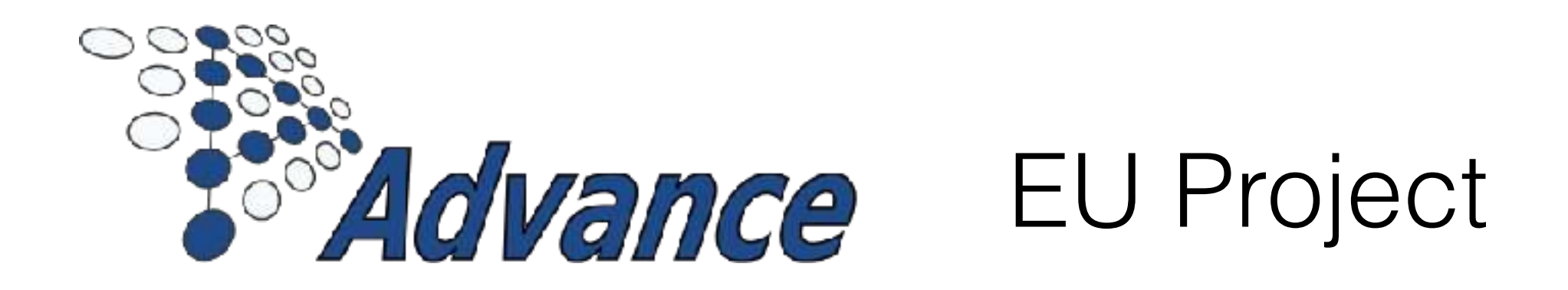

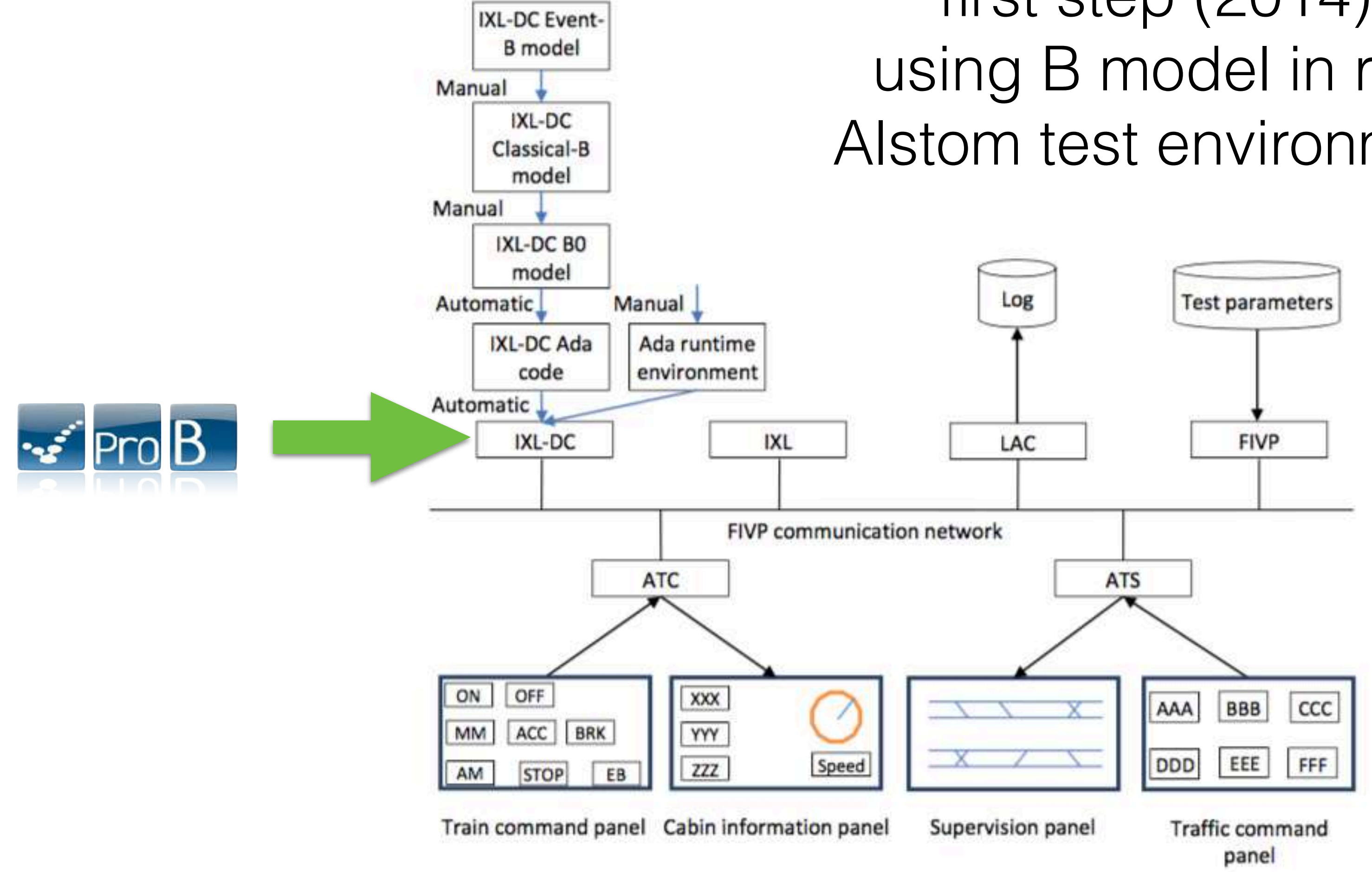

Figure 3.1. Envisioned IXL-DC code generation process and test environment architecture

http://www.advance-ict.eu Deliverable D1.3

# Project for ProRail

- Field demonstration of the ETCS Hybrid Level 3 (HL3) principles
	- Demonstration by co-operation trackside (Thales, Siemens) and onboard (Alstom, Hitachi) ENIF@ Hitchin
	- Demonstration line: ETCS National Integration Facility (ENIF) in Hitchin/UK
- There was insufficient time to model and code a prototype
- But there was sufficient time to embed the formal model at runtime

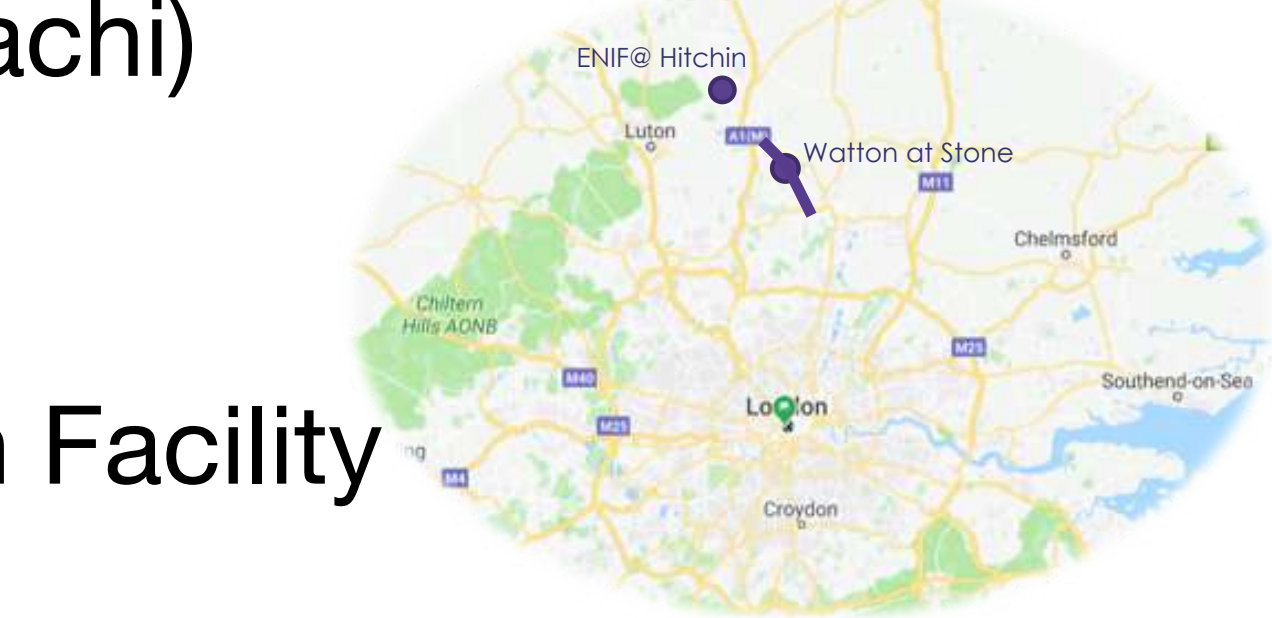

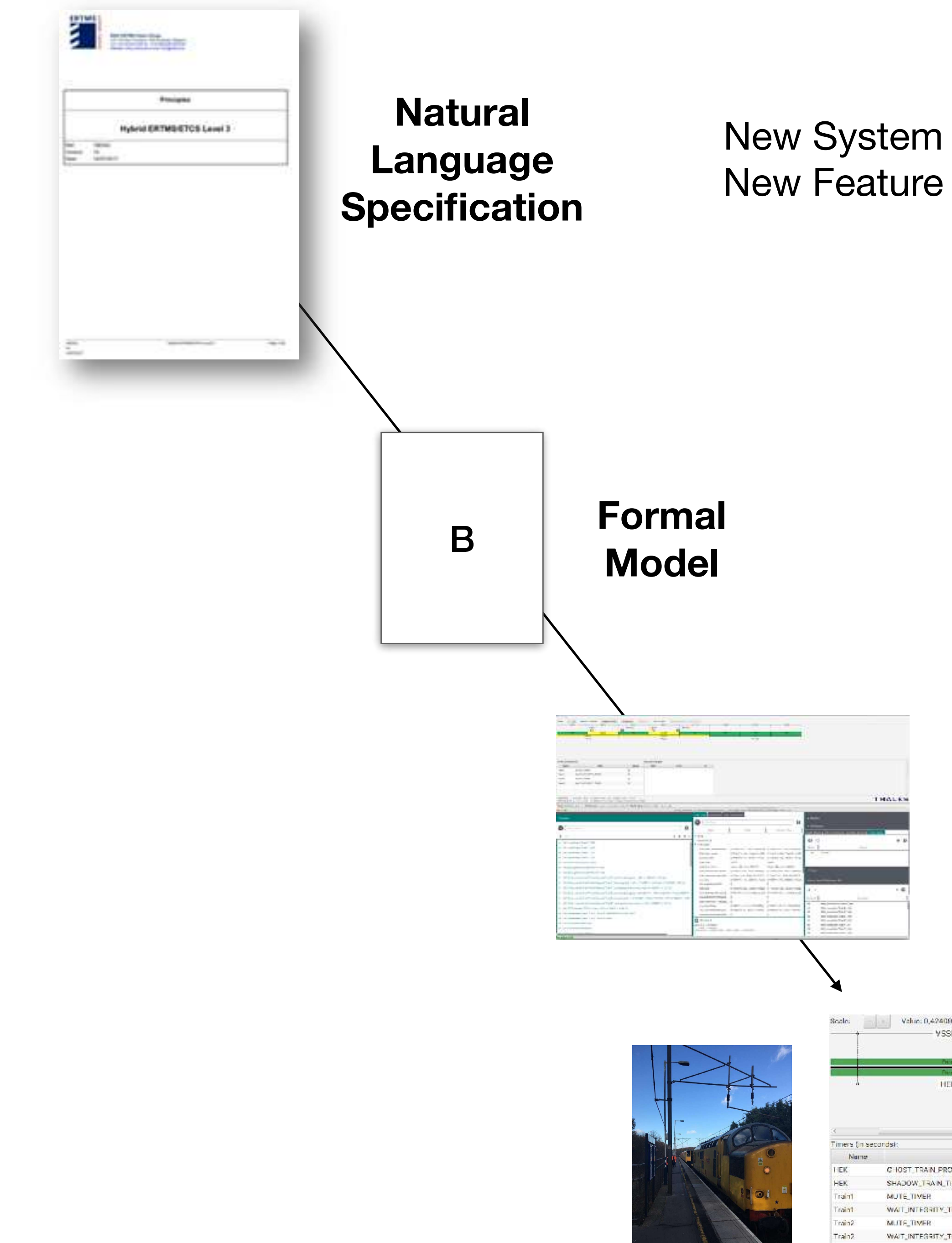

### **Testing, Debugging**

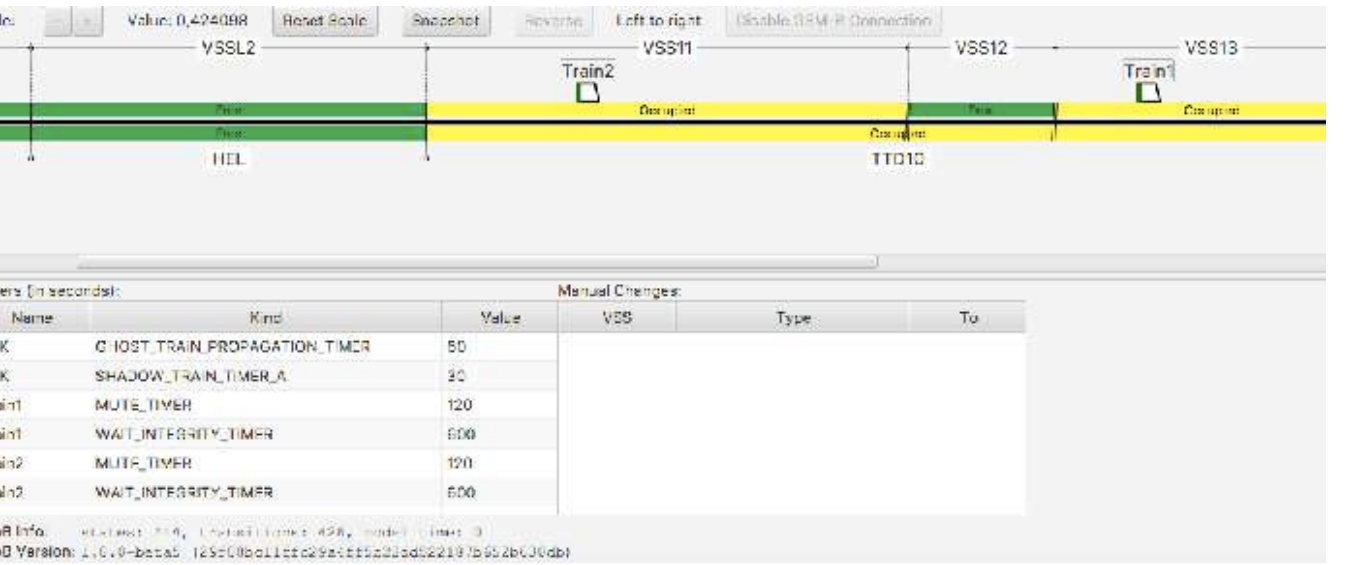

**Execution in real environment**

## ProRail Project Summary

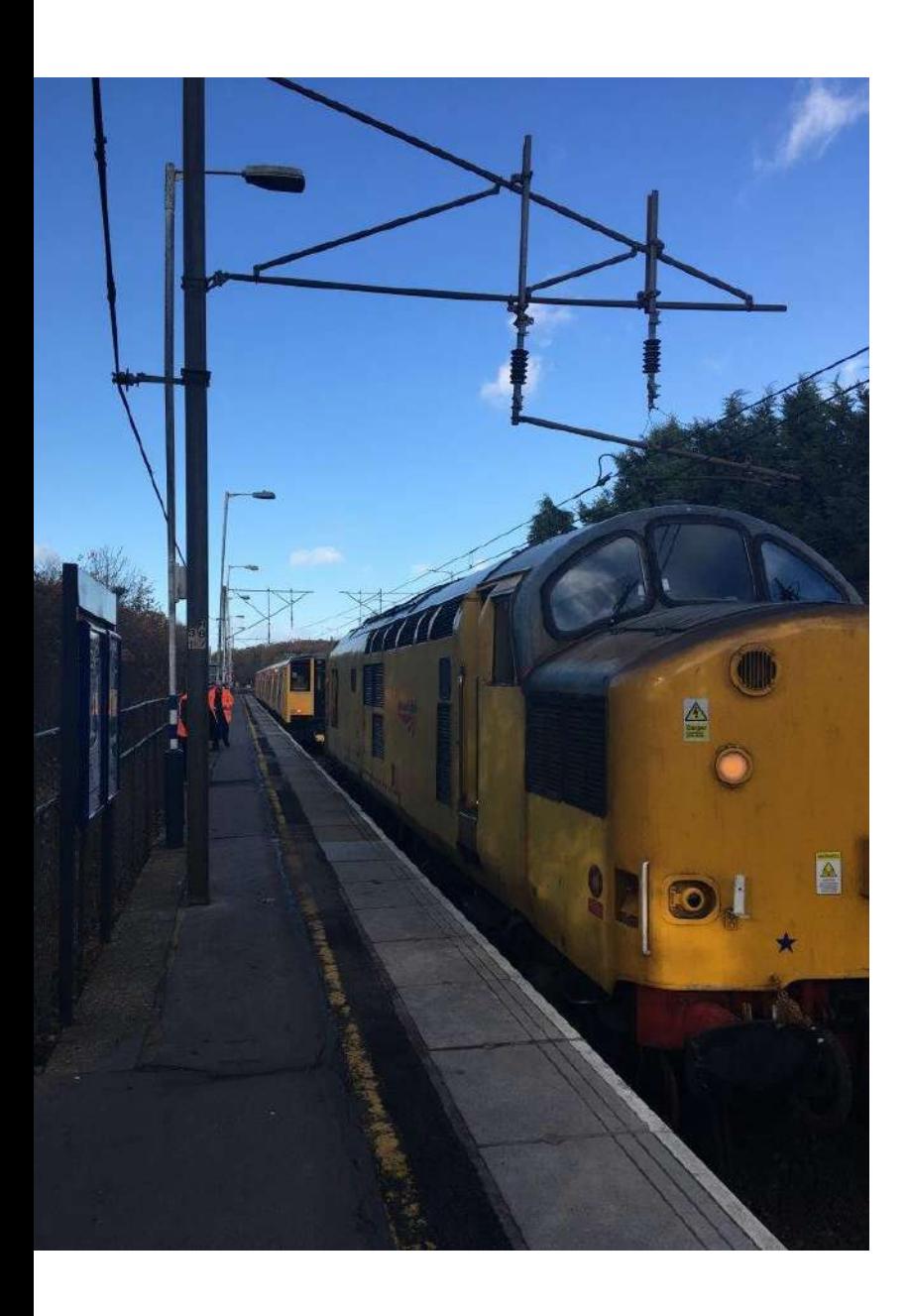

- using model as demonstrator/prototype is feasible, there were a lot of technical issues, ProB was not one of them!
- animation/visualization can help understand and debug a given specification
- using a formal model allowed to quickly adapt the model as fixes for issues came along, several new requirements were integrated
	- log of formal model could be replayed step-bystep to analyse issues

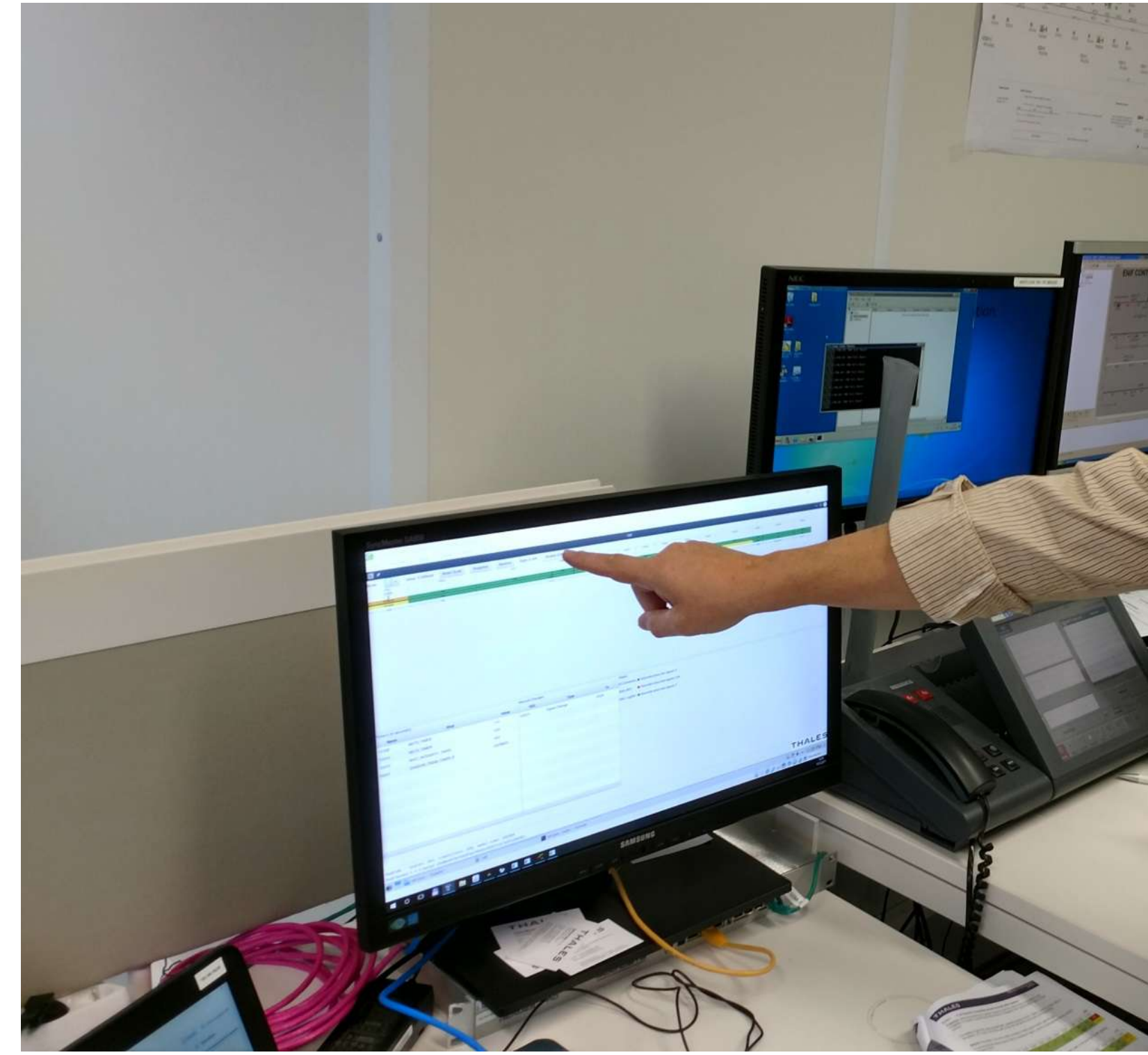

Prepared on behalf of the International Technical Committee by Maarten Bartholomeus, Bas Luttik, Tim Willemse, Dominik Hansen, Michael Leuschel and Paul Hendriks

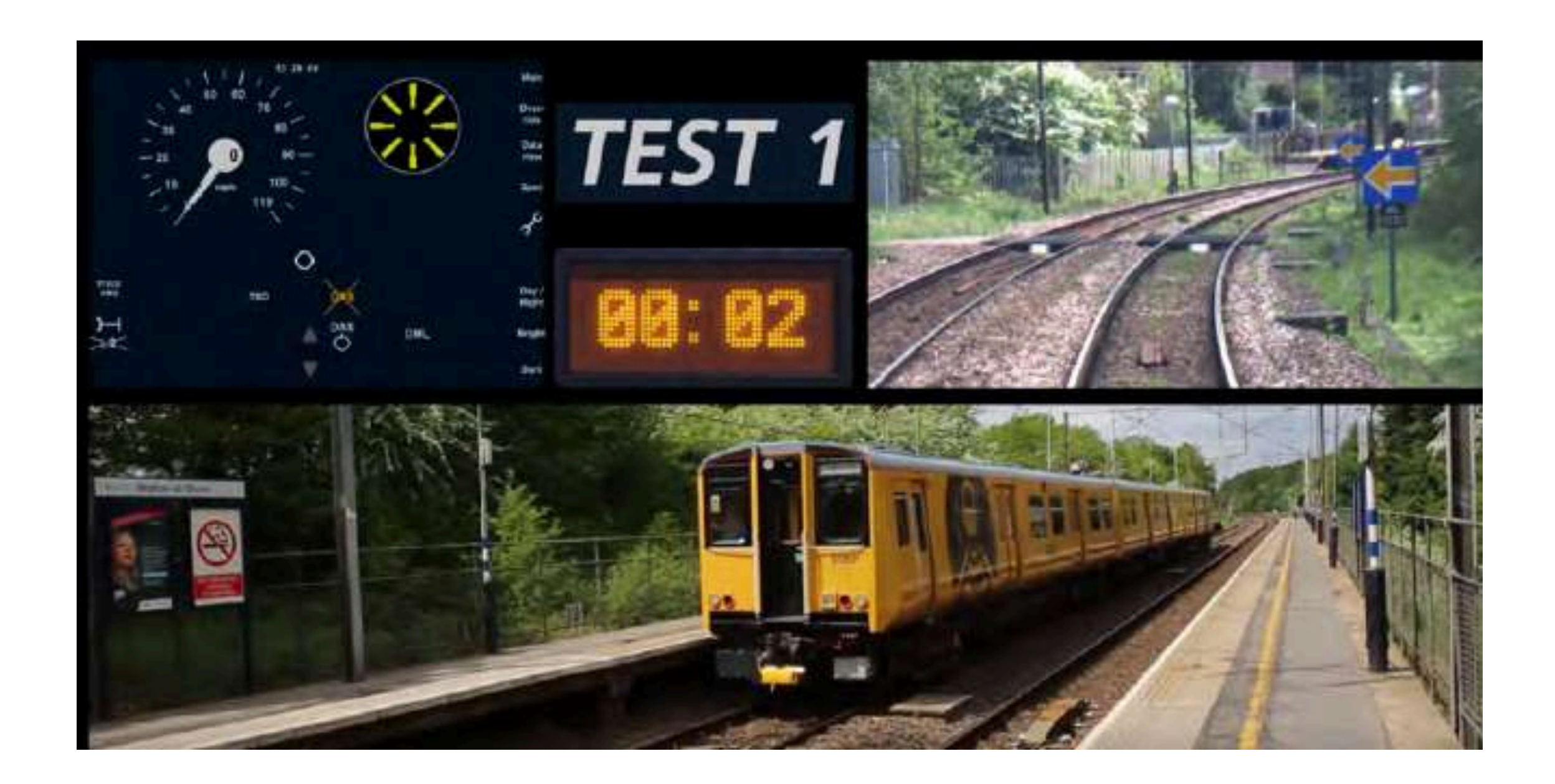

**IRSE News November 2019**

### The use of formal methods in specification and demonstration of ERTMS Hybrid Level 3

## ProB in Action : Formal Models in Realtime

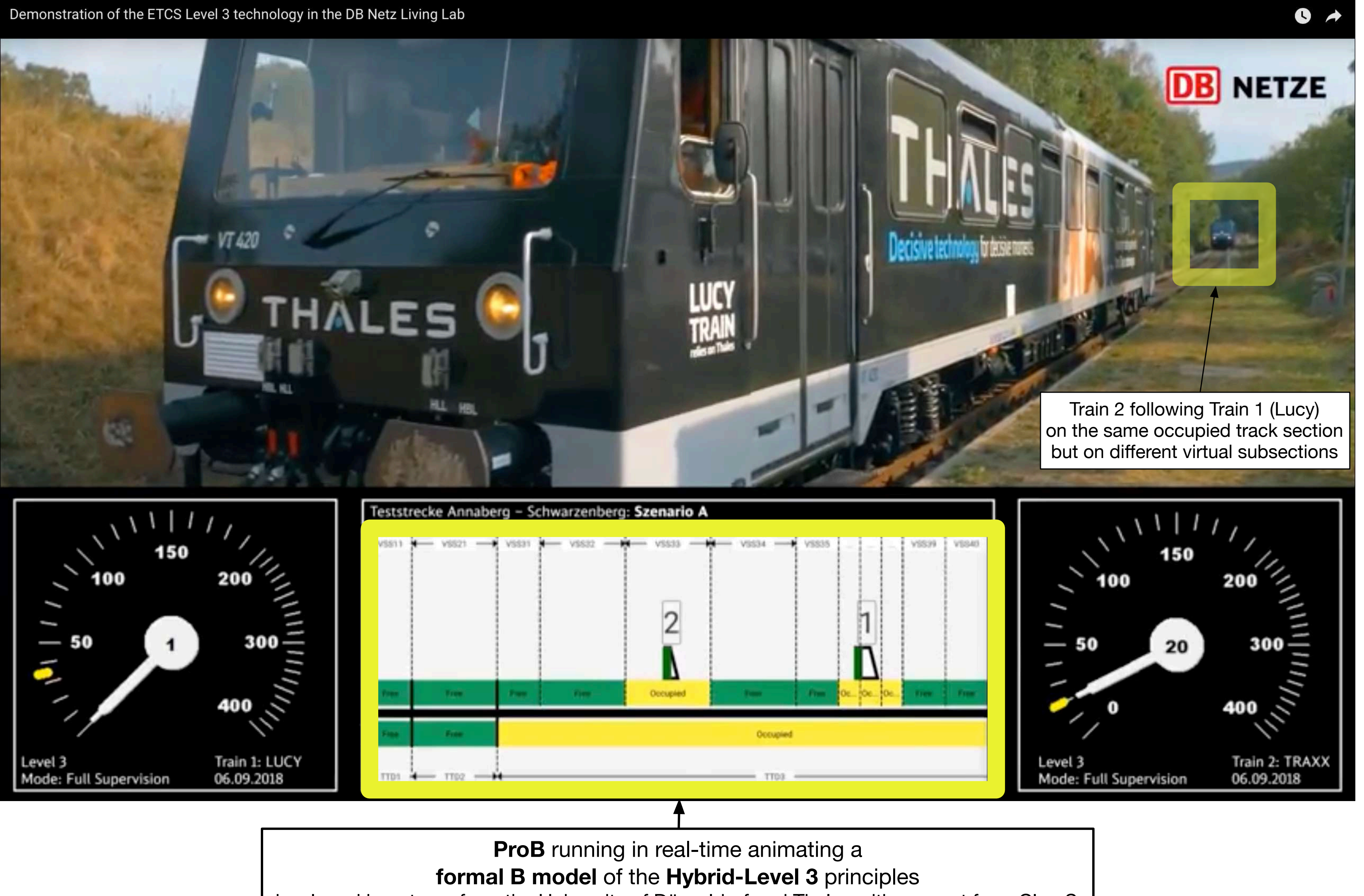

developed by a team from the University of Düsseldorf and Thales with support from ClearSy

**https://www.youtube.com/watch?v=FjKnugbmrP4**

## from modelling to tools

 $\bullet$ 

### Thou Shalt Choose an Appropriate Notation/ Programming Language for your Tool

- 
- Java, Tcl/Tk, … for user interface
- C for LTL model checking

• Prolog for type checking, rule-based theorem proving, constraint solving

…

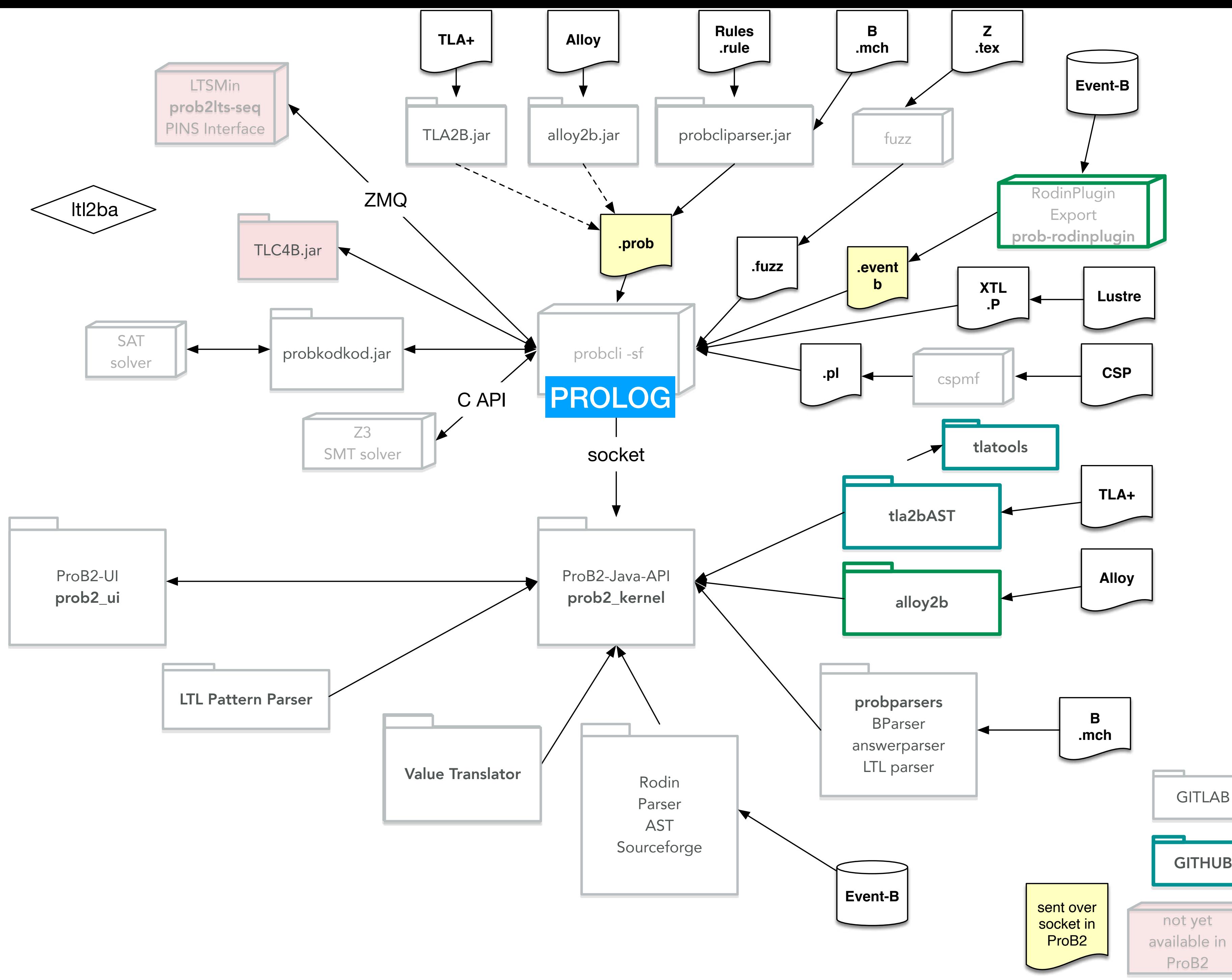

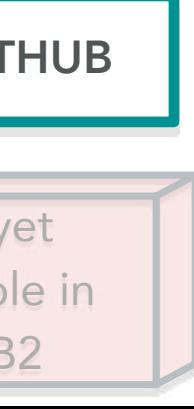

### The heart of ProB is written in Prolog

**but other languages are used around it: Java C, C++ Tcl/Tk Haskell**

# Hindley-Milner Type Inference

- Easy to encode in Prolog: one type inference rule is one Prolog clause
- More powerful than Atelier-B, …
- cf. VPT-2020 article
- Fast

```
\{z\} \cup \{x,y\} = u \land z > v
```

```
R = predicate ?
				yes
```

```
type([], set(\_) ) \dashrightarrow ! , [].type(union(A,B),set(R)) --> !,type(A,set(R)), type(B,set(R)).type(interset(A,B),set(R)) --> !,type(A,set(R)), type(B,set(R)).type(plus(A,B),integer) --> !,type(A,integer), type(B,integer).
type(in_set(A,B),predicate) --> !,type(A,TA), type(B,set(TA)).
type(gt(A,B),predicate) --> !,type(A,integer), type(B,integer).
type(and(A,B),predicate) --> !,type(A,predicate),type(B,predicate).
type(eq(A,B),predicate) --> !,type(A,TA),type(B,TA).
type(Nr,integer) --> {number(Nr)}, !.
type([H|T], set(TH)) \dashrightarrow !, type(H,TH), type(T, set(TH)).type(ID,TID) --> {identifier(ID)},\+ defined(id(ID,_)),!,
                   add((id(ID,TID))). % creates fresh variable
				type(ID,TID)	-->	{identifier(ID)},defined(id(ID,TID)),!.
				type(Expr,T,Env,_)	:-
              format('Type error for ~w (expected: ~w, Env: ~w)~n',[Expr,T,Env]),fail.
defined(X,Env,Env) :- member(X,Env).
add(X,Env, [X|Env]).
identifier(ID) :- atom(ID), ID \equiv [].
type(Expr,Result) :- type(Expr,Result,[],Env), format('Typing env: ~w~n',[Env]).
```

```
?- type(and(eq(union([z],[x,y]),u),gt(z,v)),R).
Typing env: [id(v,integer),id(u,set(integer)),id(y,integer),id(x,integer),id(z,integer)]
```
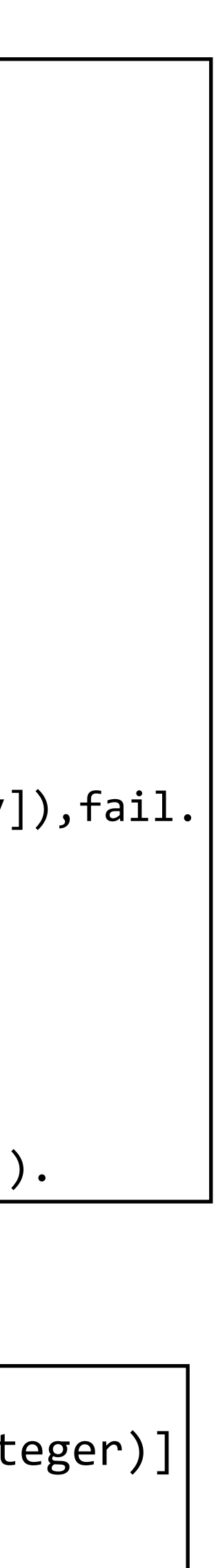

### Anecdotal Evidence: Typechecking 8000 Line B specification

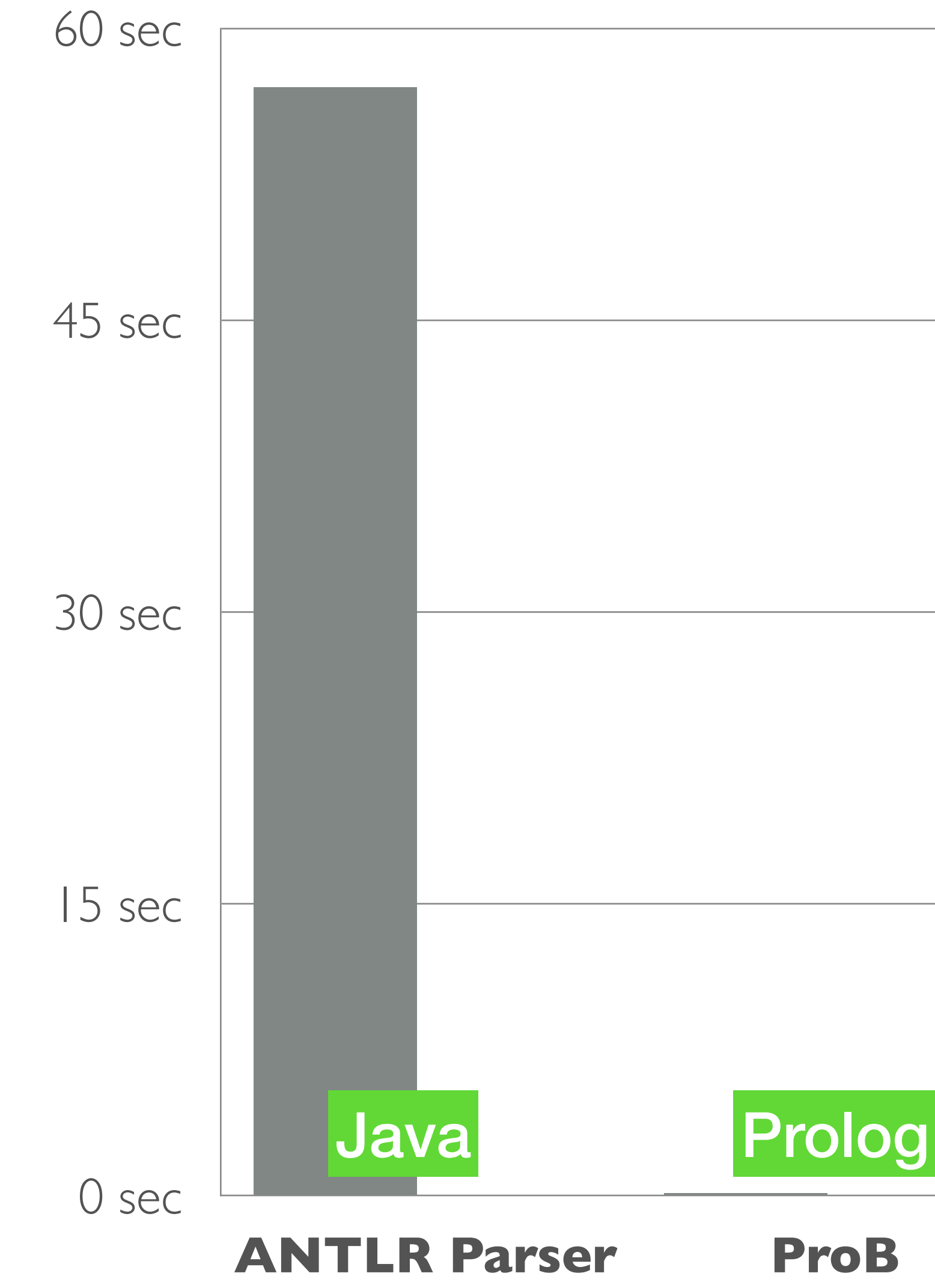

## Semantic Translation Rules: Alloy2B

- Translator of Alloy [Jackson] to B
	- Adaptation of formal semantics of Alloy by simply using B syntax
	- Rules can be translated to Prolog clauses
- First version was written in Kotlin (JVM), then switched to Prolog as error prone and tedious to encode rules

 $E[\![p+q]\!]i \triangleq E[\![p]\!]i \cup E[\![q]\!]i$ 

 $E[\![p\mathrel{\&} q]\!]i \triangleq E[\![p]\!]i \cap E[\![q]\!]i$ 

 $E[\![p - q]\!]i \triangleq E[\![p]\!]i \setminus E[\![q]\!]i$ 

translate\_binary\_e\_p(Binary, TBinary) :-Binary =..  $[Op, P, Q, _P, POS]$ , alloy\_to\_b\_binary\_operator(Op, BOp), translate\_e\_p(P, TP), translate\_e\_p(Q, TQ), translate\_pos(POS, BPOS), TBinary  $=$ ..  $[BOp, BPOS, TP, TQ]$ .

alloy\_to\_b\_binary\_operator(plus, union). alloy to b binary operator(intersection, intersection). alloy\_to\_b\_binary\_operator(minus, set\_subtraction). alloy\_to\_b\_binary\_operator(implication, implication). alloy\_to\_b\_binary\_operator(iff, equivalence).

…

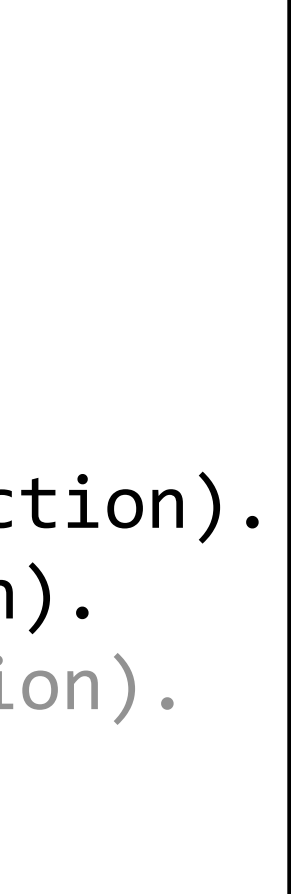

### Prolog Theorem Prover for Proving Well-Definedness

- WD Prover [iFM'2020] to prove absence of division by zero, undefined function applications, cardinality of infinite sets, …
- Shared Hypothesis stack
	- pop via **Prolog backtracking**
	- Only **logarithmic** accesses to Hypotheses
	- **Efficient rule-based prover** using

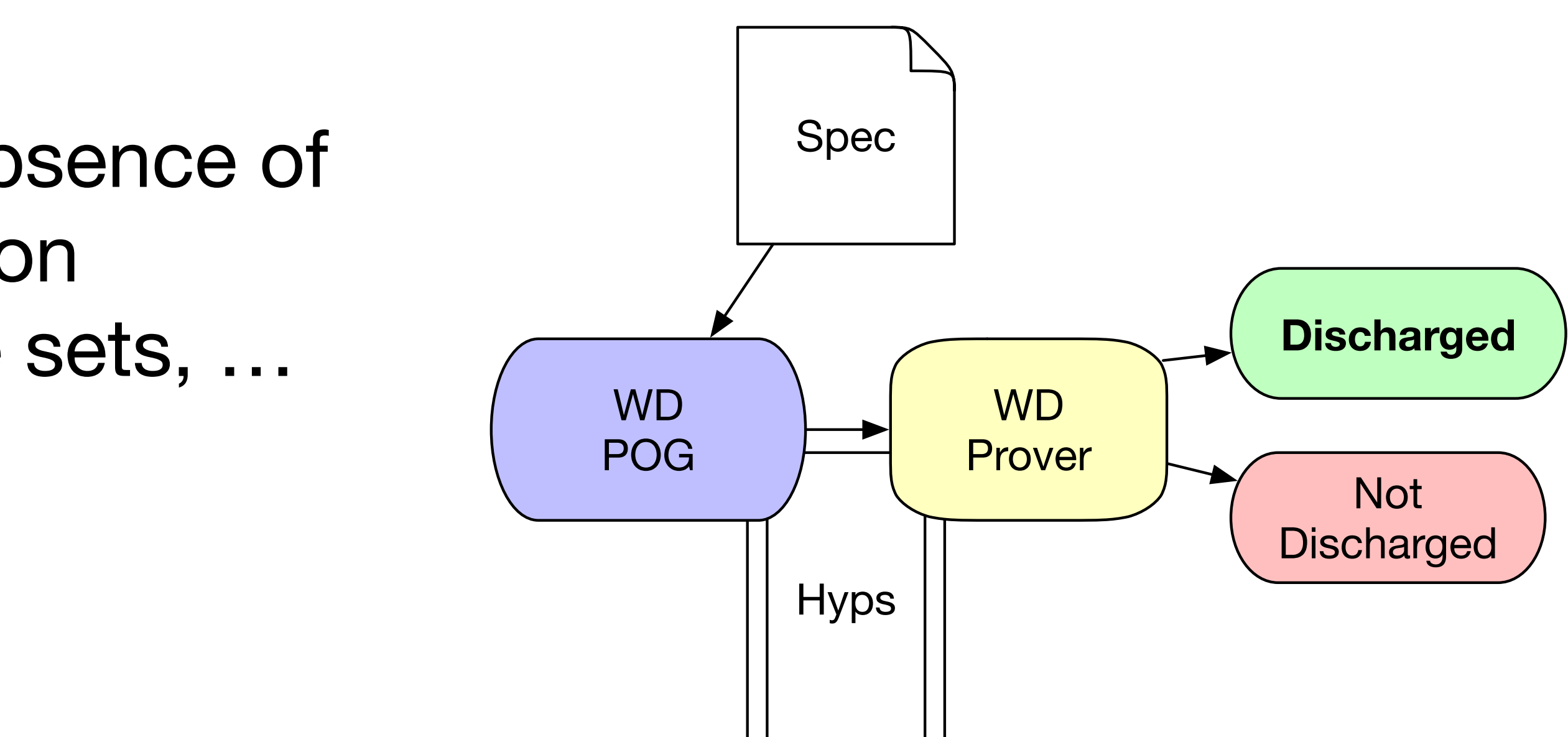

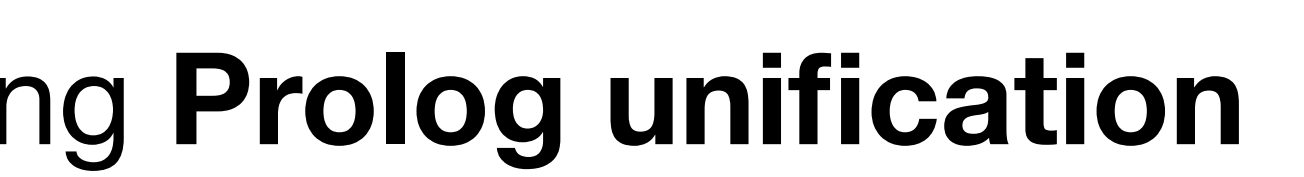

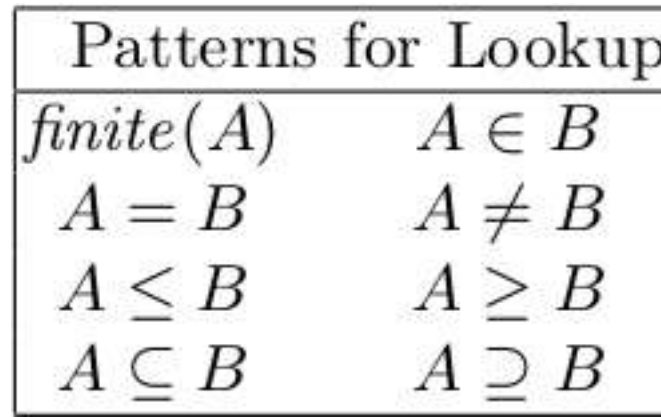

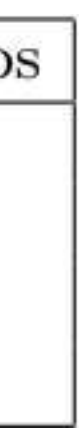

### One WD Prover Rule

```
/*******************************************************************************
                                                                                                                                                                                       * Copyright (c) 2007, 2014 ETH Zurich and others.
                                                                                                                                                                                       * All rights reserved. This program and the accompanying materials
                                                                                                                                                                                       * are made available under the terms of the Eclipse Public License
                                                                                                                                                                                        * which accompanies this distribution, and is available at
                                                                                                                                                                                        * http://www.eclipse.org/legal/epl-v10.html
                                                                                                                                                                                       *
                                                                                                                                                                                       * Contributors:
                                                                                                                                                                                            ETH Zurich - initial API and implementation
                                                                                                                                                                                       *******************************************************************************/
                                                                                                                                                                                      package org.eventb.internal.core.seqprover.eventbExtensions;
                                                                                                                                                                                      import org.eventb.core.ast.Expression;
                                                                                                                                                                                      import org.eventb.core.ast.FormulaFactory;
                                                                                                                                                                                      import org.eventb.core.ast.Predicate;
                                                                                                                                                                                      import org.eventb.core.ast.SimplePredicate;
                                                                                                                                                                                      import org.eventb.core.ast.UnaryExpression;
                                                                                                                                                                                      import org.eventb.core.seqprover.IProofMonitor;
                                                                                                                                                                                      import org.eventb.core.seqprover.IProverSequent;
                                                                                                                                                                                      import org.eventb.core.seqprover.IReasonerInput;
                                                                                                                                                                                      import org.eventb.core.seqprover.IReasonerOutput;
                                                                                                                                                                                      import org.eventb.core.seqprover.ProverFactory;
                                                                                                                                                                                      import org.eventb.core.seqprover.ProverRule;
                                                                                                                                                                                      import org.eventb.core.seqprover.SequentProver;
                                                                                                                                                                                      import org.eventb.core.seqprover.IProofRule.IAntecedent;
                                                                                                                                                                                      import org.eventb.core.seqprover.eventbExtensions.Lib;
                                                                                                                                                                                      import org.eventb.core.seqprover.reasonerInputs.EmptyInputReasoner;
                                                                                                                                                                                     public class FiniteRan extends EmptyInputReasoner {
                                                                                                                                                                                               public static final String REASONER_ID = SequentProver.PLUGIN_ID + ".finiteRan";
                                                                                                                                                                                               @Override
                                                                                                                                                                                               public String getReasonerID() {
                                                                                                                                                                                                         return REASONER_ID;
                                                                                                                                                                                                }
                                                                                                                                                                                               @ProverRule("FIN_REL_RAN_R")
                                                                                                                                                                                               protected IAntecedent[] getAntecedents(IProverSequent seq) {
                                                                                                                                                                                                         Predicate goal = seq.goal();
                                                                                                                                                                                                         // goal should have the form finite(ran(r))
                                                                                                                                                                                                         if (!Lib.isFinite(goal))
                                                                                                                                                                                                                   return null;
                                                                                                                                                                                                         SimplePredicate sPred = (SimplePredicate) goal;
                                                                                                                                                                                                         if (!Lib.isRan(sPred.getExpression()))
                                                                                                                                                                                                                   return null;
                                                                                                                                                                                                         // There will be 1 antecidents
                                                                                                                                                                                                         IAntecedent[] antecidents = new IAntecedent[1];
                                                                                                                                                                                                         UnaryExpression expression = (UnaryExpression) sPred.getExpression();
                                                                                                                                                                                                         Expression r = expression.getChild();
                                                                                                                                                                                                         final FormulaFactory ff = seq.getFormulaFactory();
                                                                                                                                                                                                         // finite(r)
                                                                                                                                                                                                         Predicate newGoal = ff.makeSimplePredicate(Predicate.KFINITE, r, null);
                                                                                                                                                                                                         antecidents[0] = ProverFactory.makeAntecedent(newGoal);
                                                                                                                                                                                                         return antecidents;
                                                                                                                                                                                                }
                                                                                                                                                                                               protected String getDisplayName() {
                                                                                                                                                                                                         return "finite of range of a relation";
                                                                                                                                                                                                }
                                                                                                                                                                                               @Override
                                                                                                                                                                                               public IReasonerOutput apply(IProverSequent seq, IReasonerInput input,
                                                                                                                                                                                                                   IProofMonitor pm) {
                                                                                                                                                                                                         IAntecedent[] antecidents = getAntecedents(seq);
                                                                                                                                                                                                         if (antecidents == null)
                                                                                                                                                                                                                  return ProverFactory.reasonerFailure(this, input,
                                                                                                                                                                                                                                      "Inference " + getReasonerID()
                                                                                                                                                                                                         // Generate the successful reasoner output
                                                                                                                                                                                                         return ProverFactory.makeProofRule(this, input, seq.goal(),
                                                                                                                                                                                                                             getDisplayName(), antecidents);
                                                                                                                                                                                      }
                                                                                                                                                                                        Java
WD Prover Roding Materials and the accompanying materials of the Eclipse Public License Roding and the Schipper Public License Roding and the Schipper Public License Roding and the Schipper Public License Roding and the Sc
```
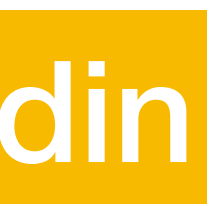

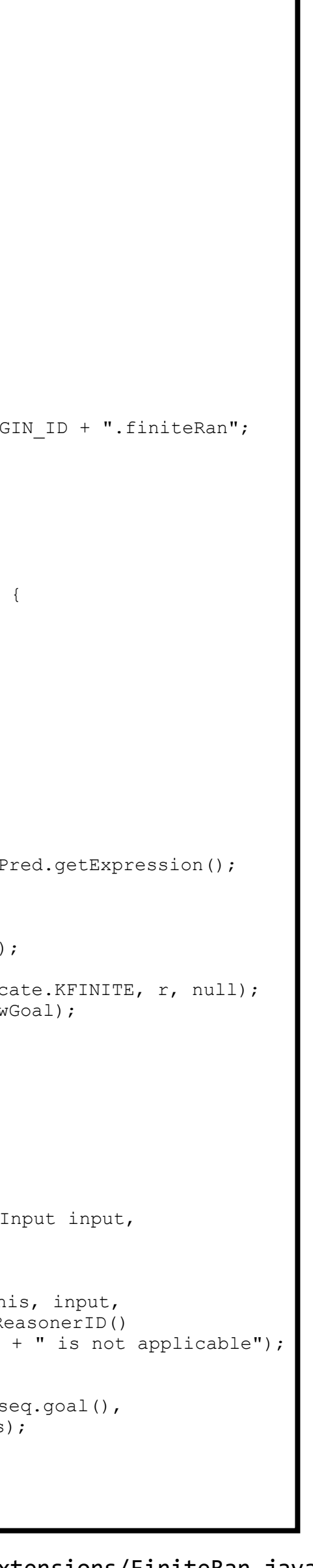

**In Java: 82 lines of code (9 lines are copyright notice) The Prolog code is also very flexible: it can be used for finding proofs but also for re-playing or checking proofs if the proof tree argument is provided**

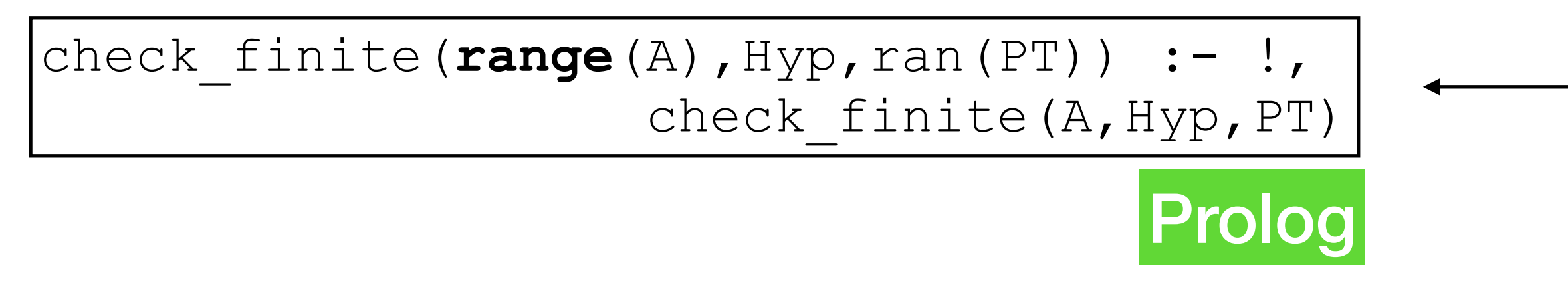

### *"The range of a function is finite if the function is finite."*

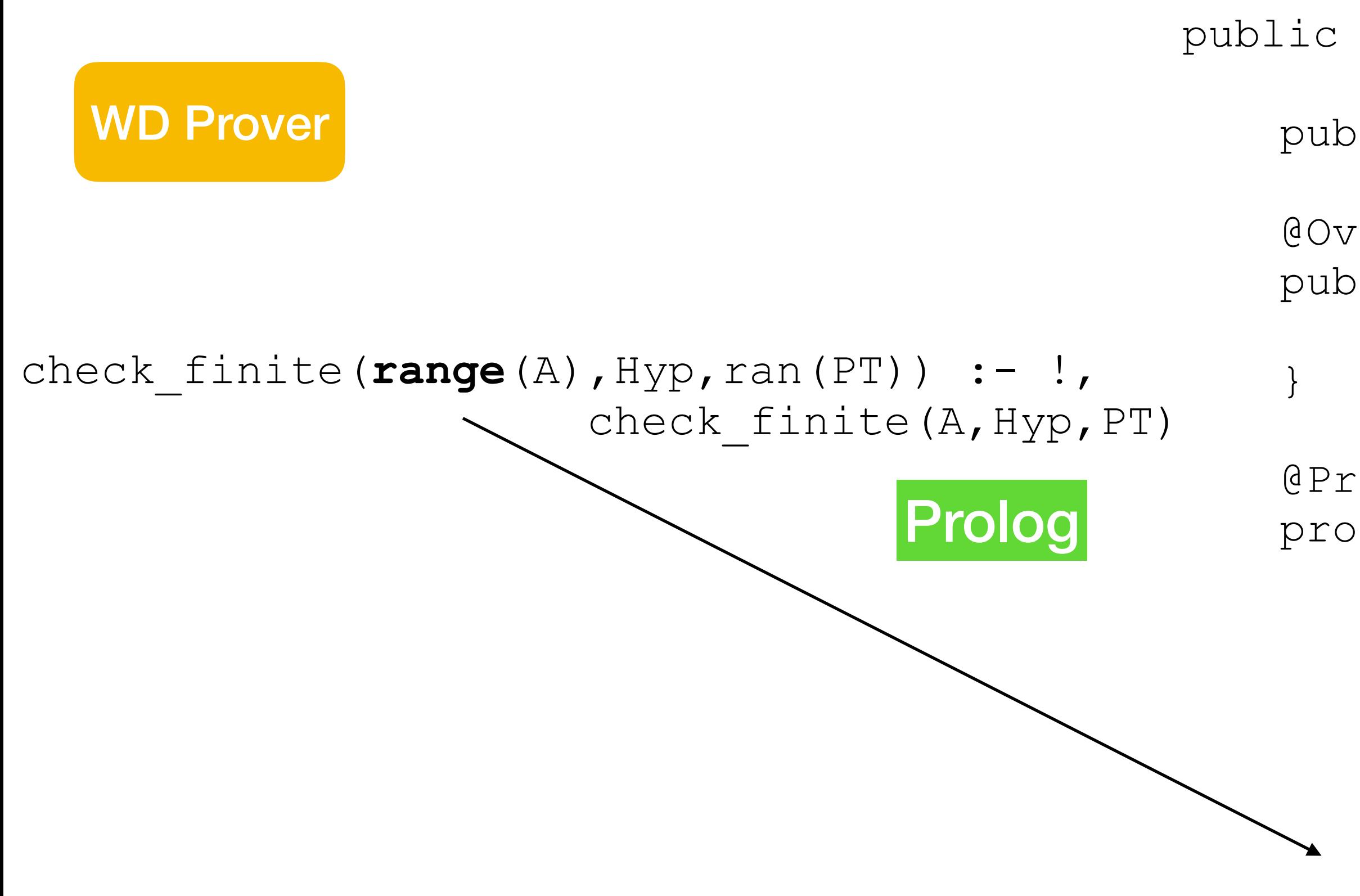

return antecidents;

```
public class FiniteRan extends EmptyInputReasoner {
   public static final String REASONER ID = SequentProver.PLUGIN
   @Override
   public String getReasonerID() {
       return REASONER_ID;
   @ProverRule("FIN_REL_RAN_R")
   protected IAntecedent[] getAntecedents(IProverSequent seq) {
       Predicate goal = seq.qoal();
       // goal should have the form finite(ran(r))
       if (!Lib.isFinite(goal))
           return null;
       SimplePredicate sPred = (SimplePredicate) goal;
       if (!Lib.isRan(sPred.getExpression()))
           return null;
       // There will be 1 antecidents
       IAntecedent[] antecidents = new IAntecedent[1];
       UnaryExpression expression = (UnaryExpression) sPred.getEx
       Expression r = expression.getChild();
       final FormulaFactory ff = seq.getFormulaFactory();
       // finite(r)
       Predicate newGoal = ff.makeSimplePredicate(Predicate.KFINI
       antecidents[0] = ProverFactory.makeAntecedent (newGoal);
```
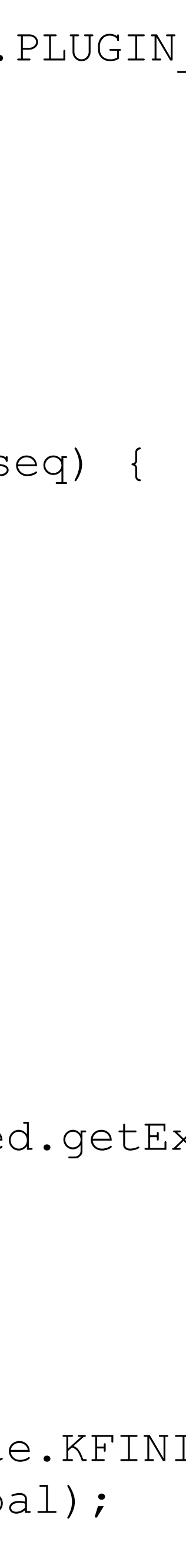

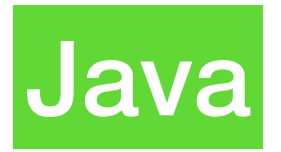

### Biased Benchmarks

- Test Atelier-B provers ML, PP and Z3 on 413 POs from ProB regression tests
- **Biased**, but shows that our prover is **fast** and can prove POs not proven by existing provers (in default settings)

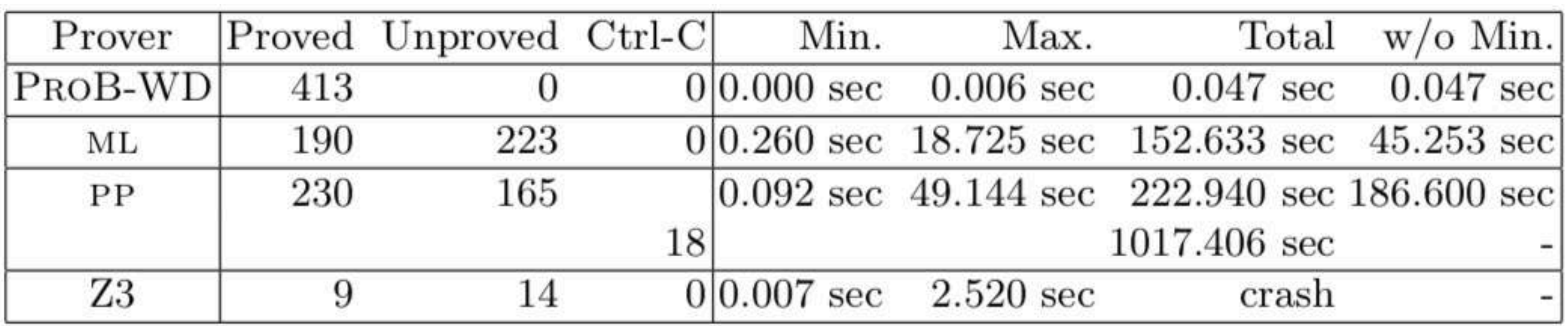

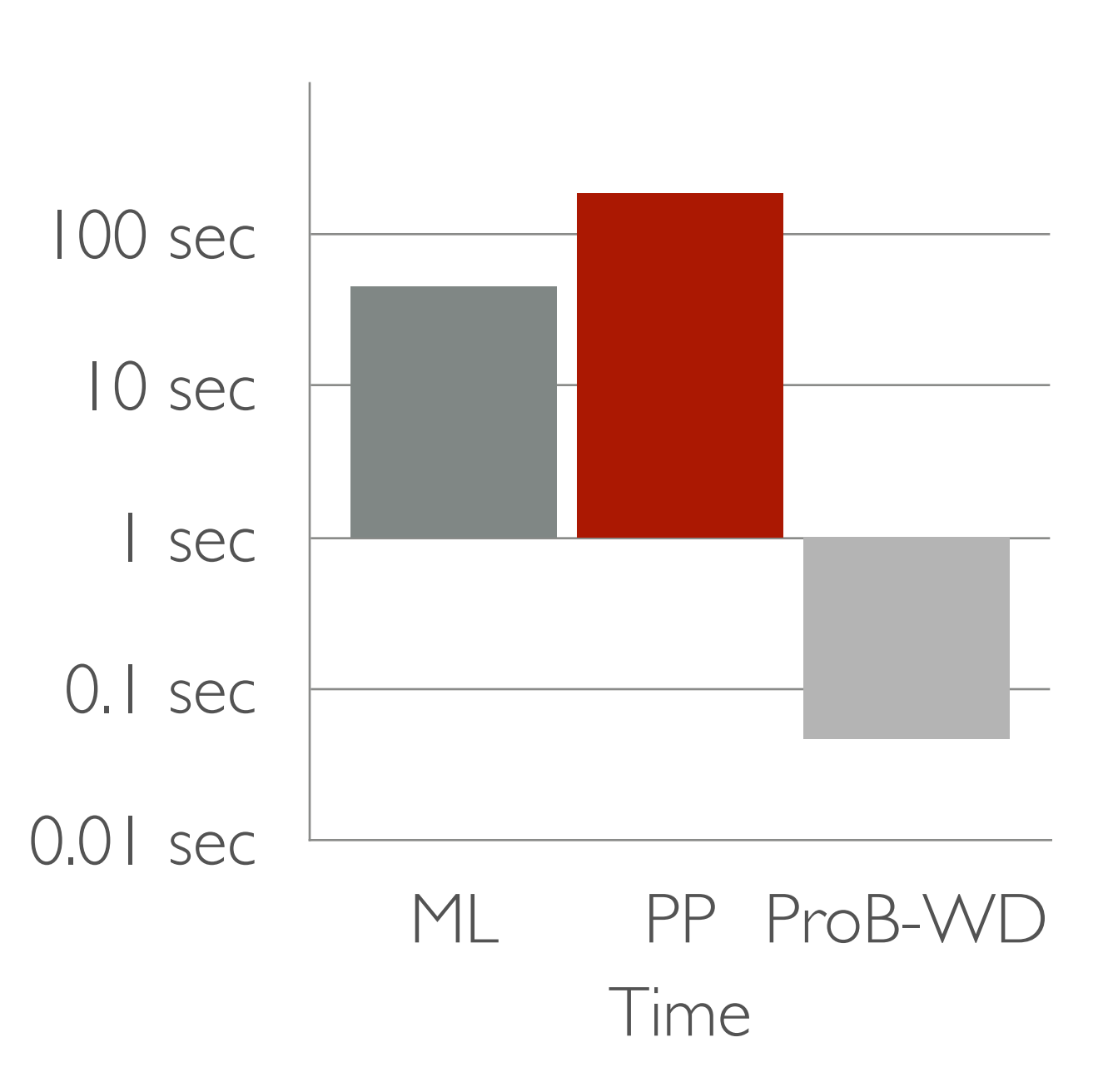

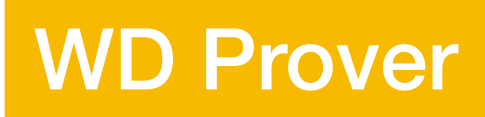

# A few more commandments

- Thou Shalt Honour Text and Command-Line Interfaces:
	- Text and command-line tools are not dead yet
- Thou Shalt Think Twice before Redeveloping your Tool from Scratch
	- Redeveloping a tool or even a UI from scratch is hard and will take longer than you think
- Thou Shalt Obtain User Feedback and User Your Own Tool
	- make it easy for users to provide feedback; use your tool yourself

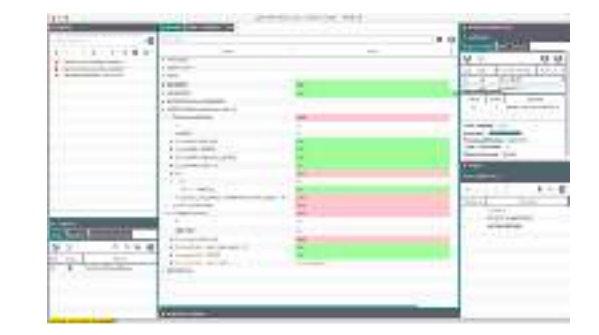

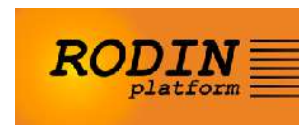

# Summary: Thou Shalt

- 1. Animate Your Models
- 2. Visualize Your Models
- 3. Reuse Ideas, not Models
- 4. Not Abandon Thy Traditional Formal Proof Methods
- 5. Use Models as Documentation
- 6. Execute Your Models
- 7. Choose an Appropriate Notation/Programming Language for Your Tool
- 8. Honour Text and Command-Line Interfaces
- 9. Think Twice before Redeveloping your Tool from Scratch

10.Obtain User Feedback and User Your Own Tool

# Outlook: New Projects

- IVOIRE (with Univ. Linz)
	- Automate Validation in a Refinement-based Development Process
- KI-LOK
	- Certifying Railway Systems with AI

## IV SSIRE

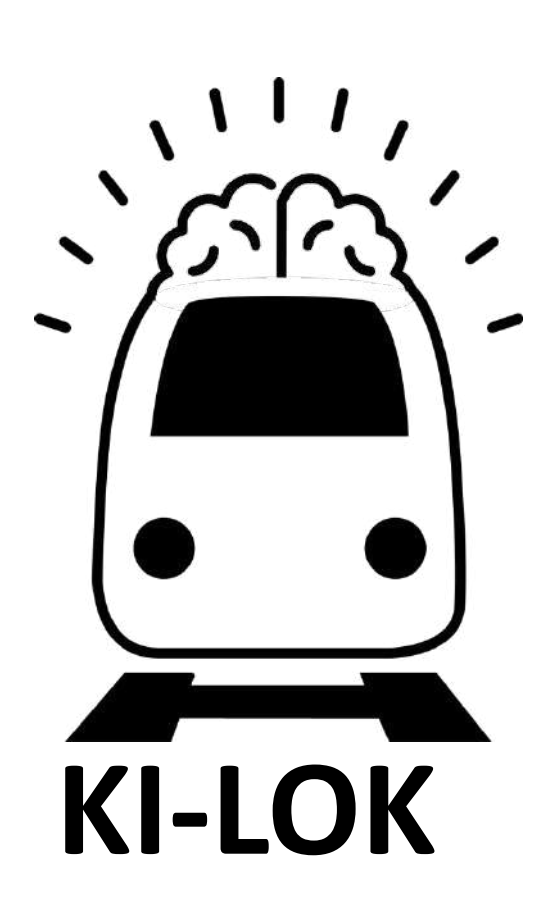

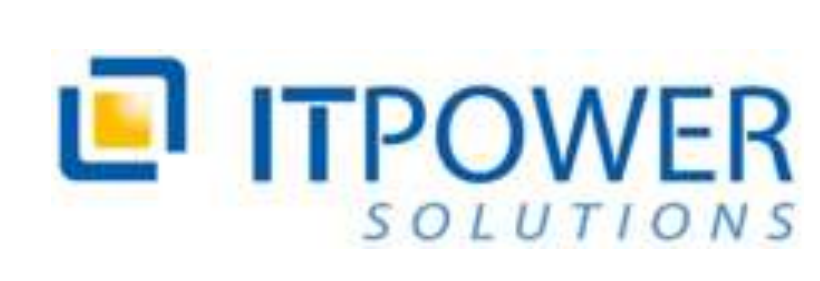

neurocat Entitle Trust of At

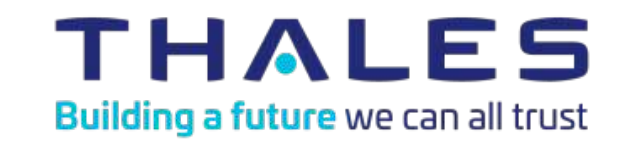

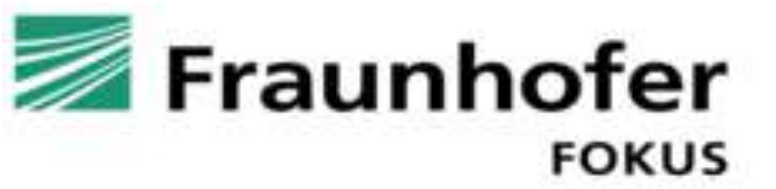

Heinrich Heine<br>Universität<br>Düsseldorf

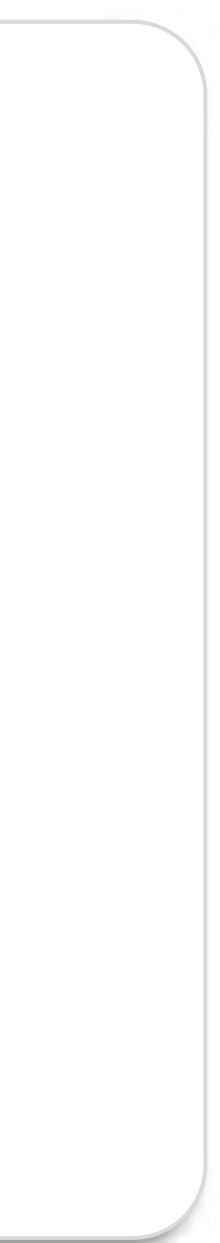

# Formal Methods in Industry

- Formal methods in general and **B** in particular can be used to verify/validate:
	- **code** of individual components
	- **systems** consisting of components (algorithms, design,…)
	- **configurations** of components
- (SAT, SMT, CLP), visualization
	- tools can find errors which no human could ever find
	- tools can guarantee the absence of certain errors
	-

• Formal methods have become much more useful thanks to **progress** in proof, constraint solving

• tools can help visualize and understand very complex systems, behaviours and interactions

Jens Bendisposto Carl Friedrich Bolz Michael Butler Joy Clark Ivo Dobrikov Jannik Dunkelau Nadine Elbeshausen Fabian Fritz Marc Fontaine Marc Frappier David Gelessus Stefan Hallerstede Dominik Hansen Christoph Heinzen Michael Jastram Philipp Körner Sebastian Krings Lukas Ladenberger Li Luo Thierry Massart Daniel Plagge

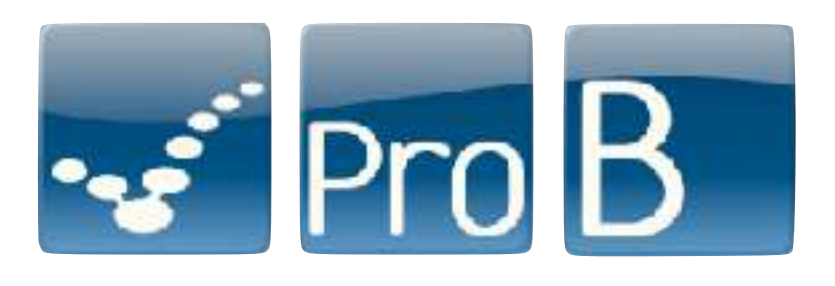

Antonia Pütz Mireille Samia Joshua Schmidt David Schneider Corinna Spermann Sebastian Stock Yumiko Takahashi Edd Turner Michelle Werth Dennis Winter Fabian Vu

**Alstom** (Fernando Mejia,…) **ClearSy** (Thierry Lecomte,…) **Siemens** Systerel **Thales** (Nader Nayeri, Georg Hemzal,…)

### hhu,

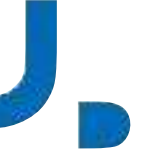

### Thanks to

Danny De Schreye

Maurice Bruynooghe

Bart Demoen

Marc Denecker

Bern Martens

Wim Vanhoof

Robert Glück Neil D. Jones Jesper Jørgensen Torben Mogensen

Fabio Fioravanti Alberto Pettorossi Maurizio Proietti Emanuele De Angelis

John Gallagher Manual Hermenegildo German Puebla Josep Silva Salvador Tamarit German Vidal

Kostis Sagonas and many more

### **Thank you very much**

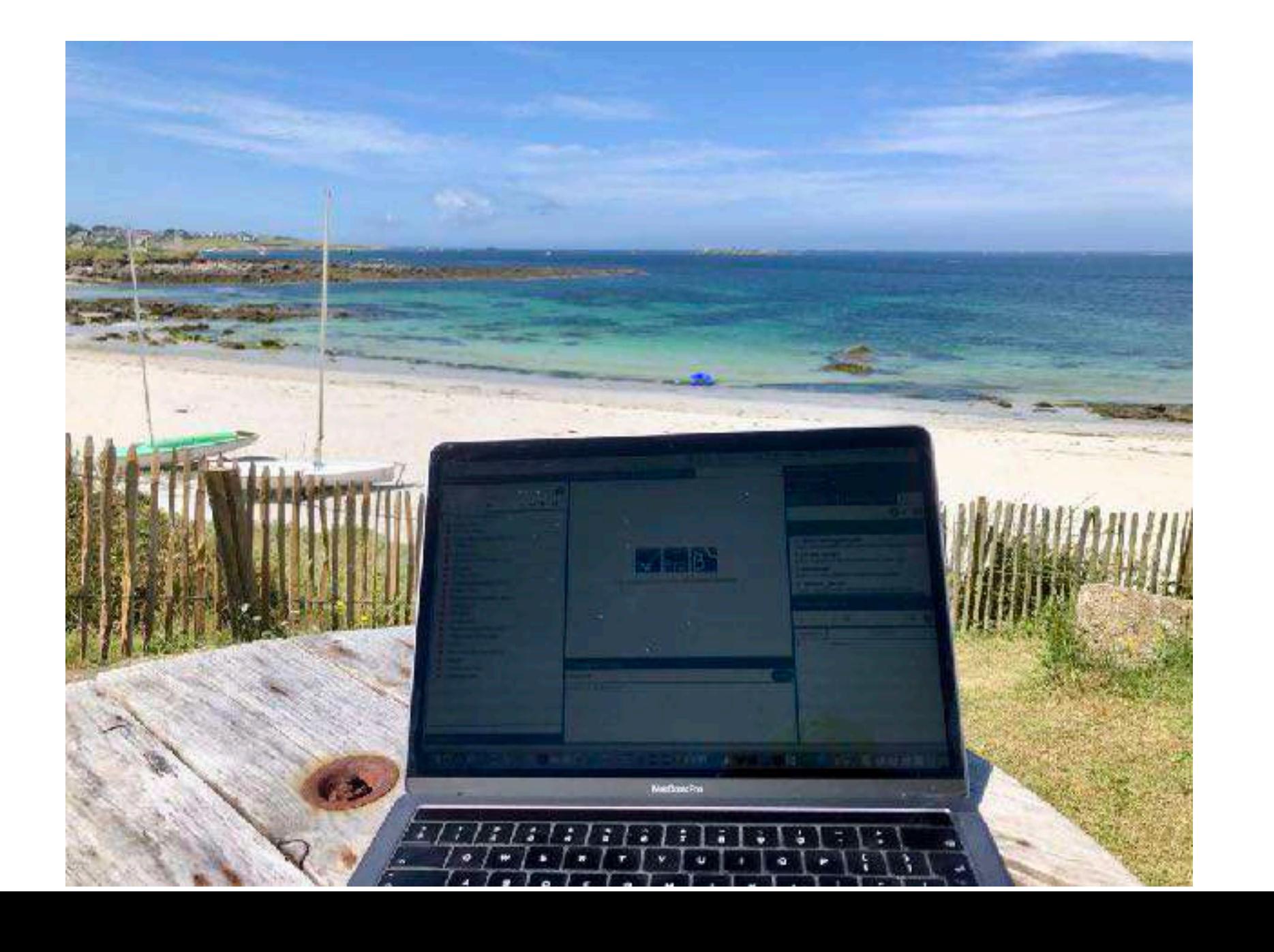